Box extension of the property of the property of the property of the property of the property of the property of the property of the property of the property of the property of the property of the property of the property

 $\mathsf F$ 

<mark>E-Box</mark> これの法論に関することになります。

 $\mathsf{PAS}$ 

件号:8810038006.0612

<span id="page-0-0"></span> $X50$ 

<span id="page-1-0"></span>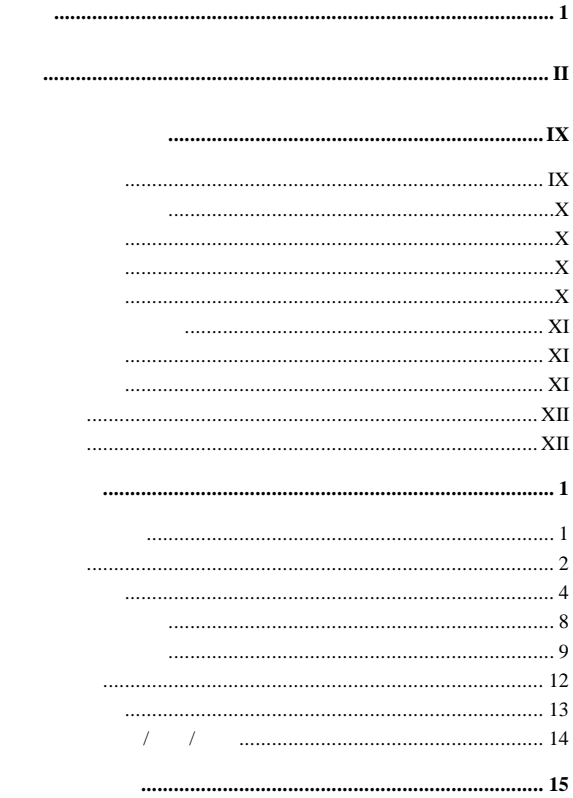

 $\mathbf{1}$ 

 $\overline{\mathbf{c}}$ 

 $\bar{\mathbf{I}}$ 

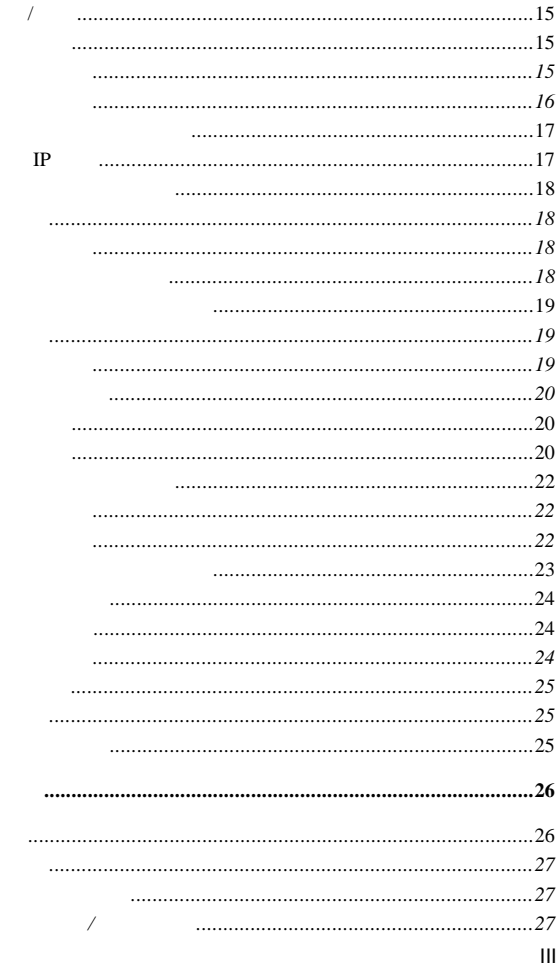

 $\overline{\mathbf{3}}$ 

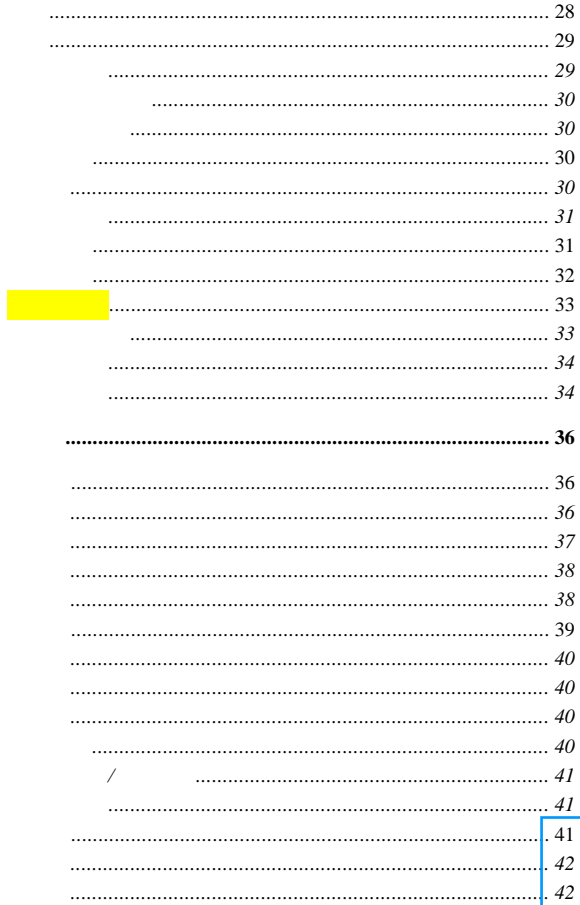

 $\overline{\mathbf{4}}$ 

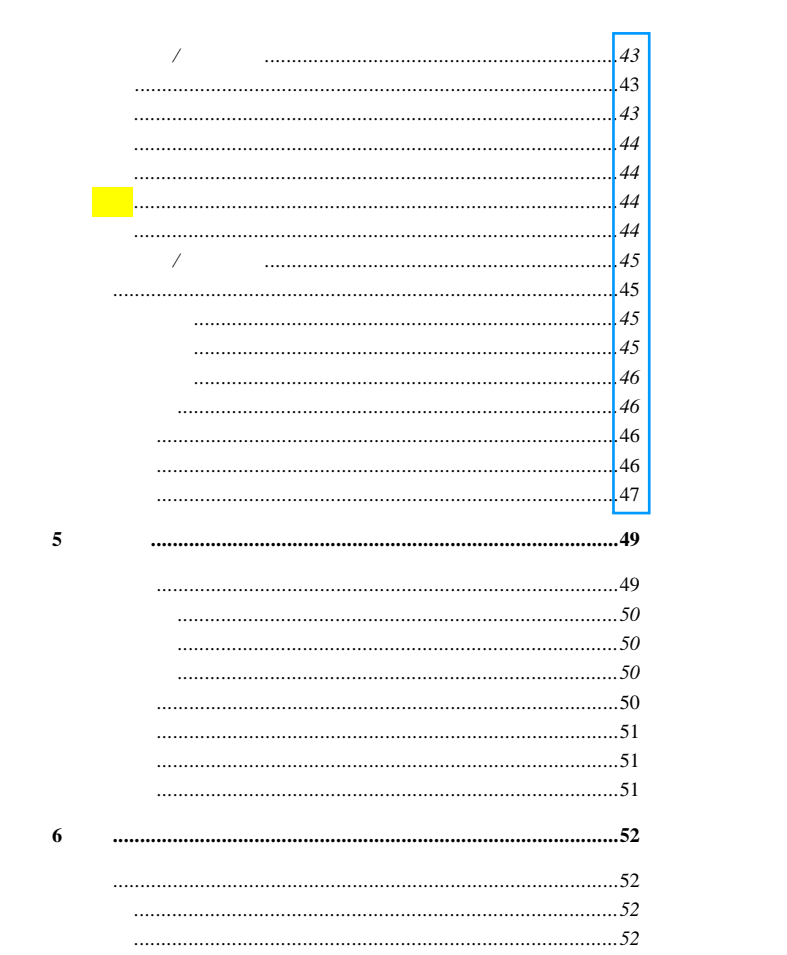

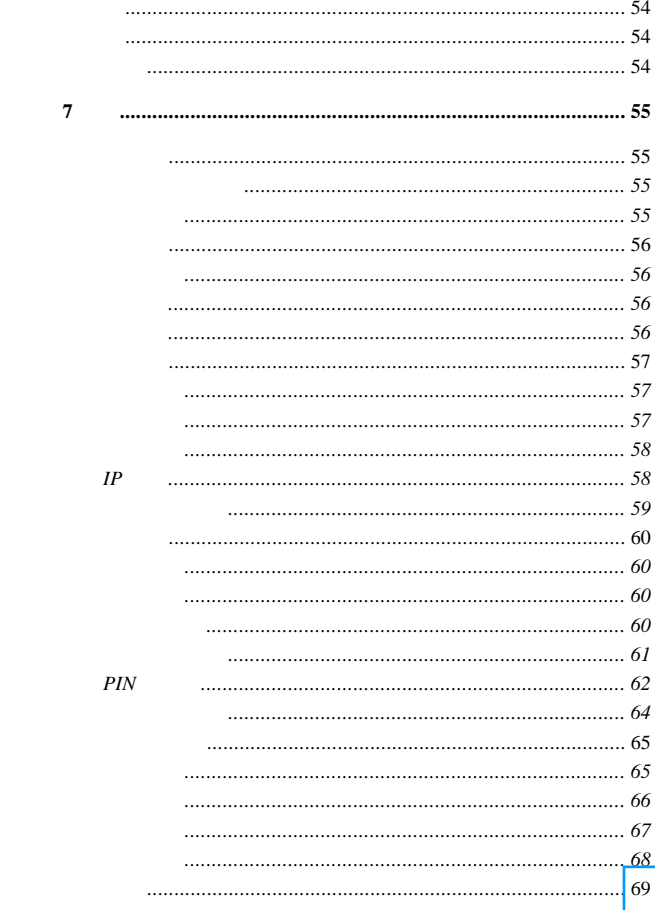

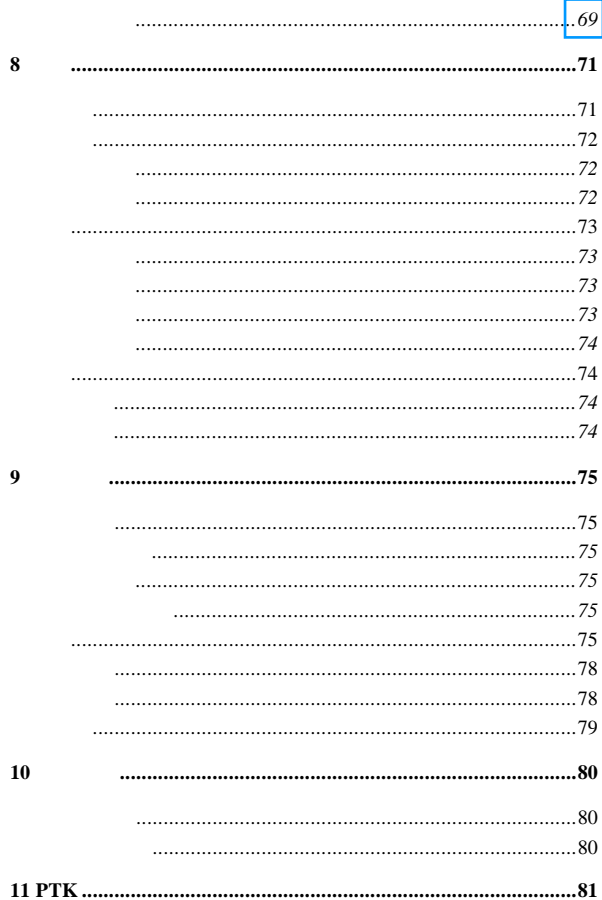

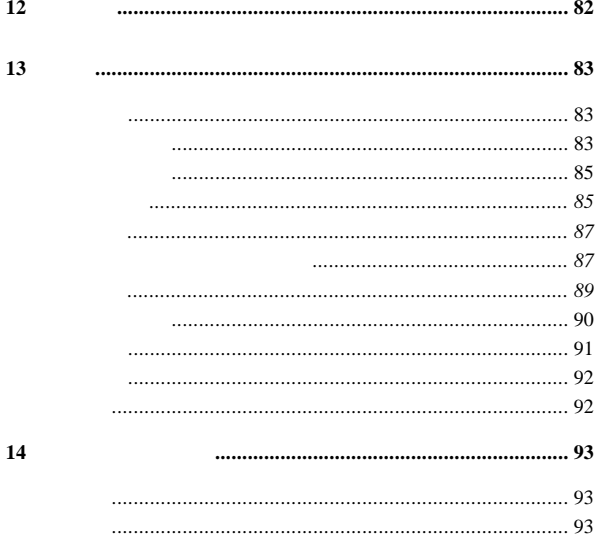

<span id="page-8-0"></span>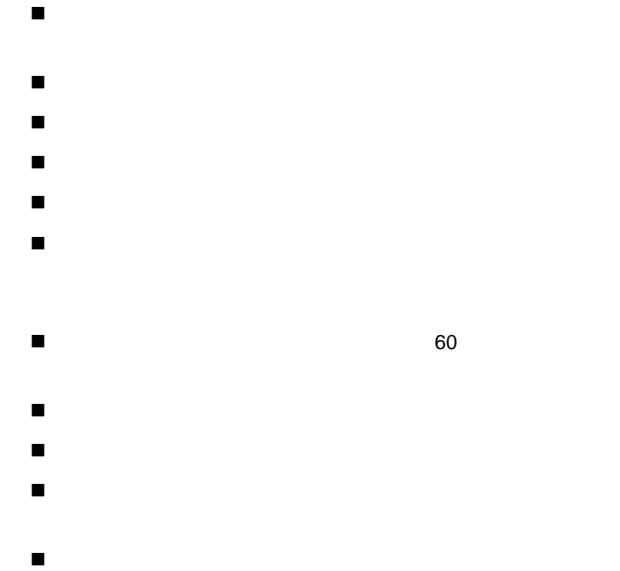

请使用出厂配套的电池,如果使用错误型号的电池,有可能

<span id="page-9-0"></span>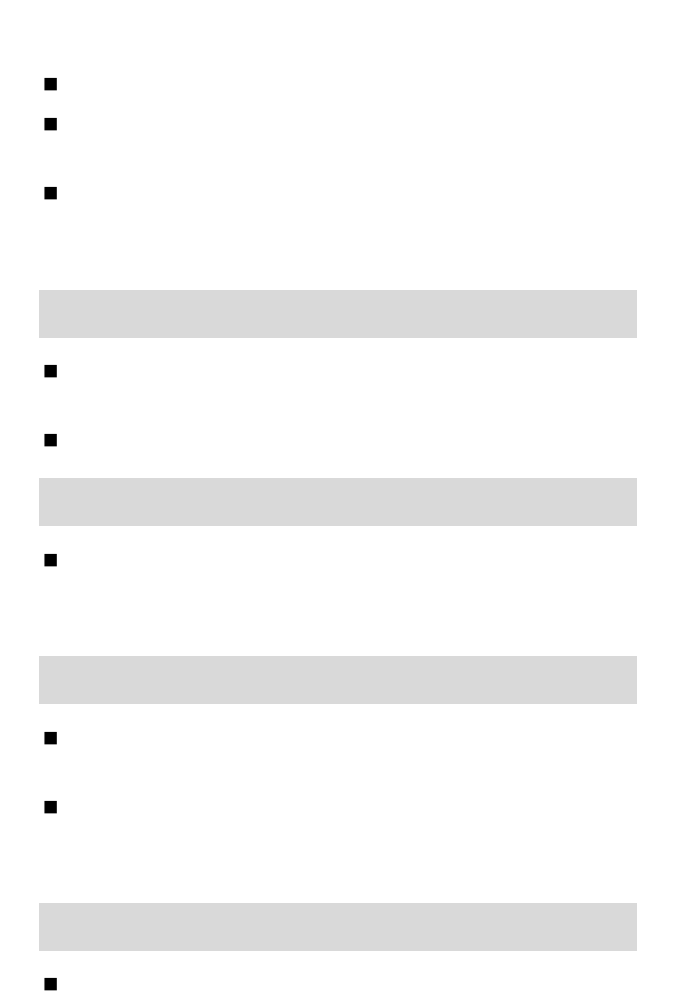

X

<span id="page-10-0"></span>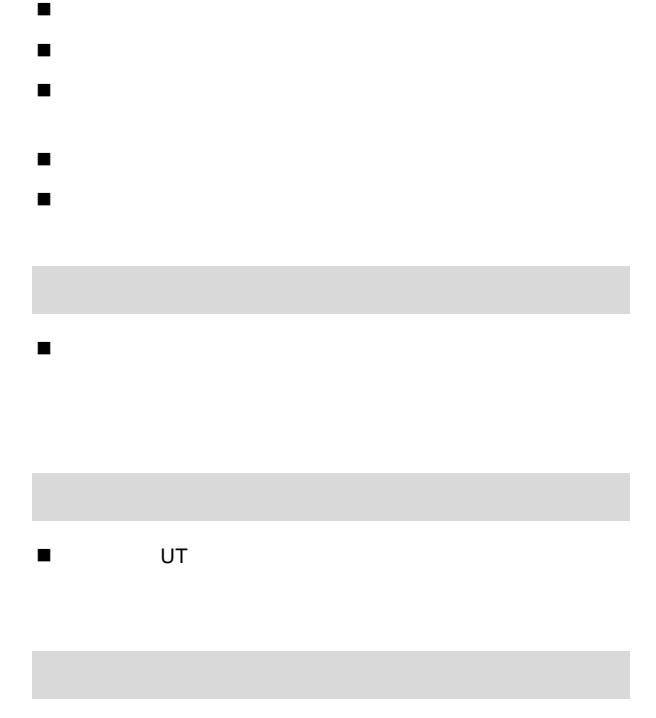

 $\blacksquare$ 

一些医疗设备,如助听器、起博器等,会受到附近使用的手

不要让儿童玩弄手机、充电器或电池。

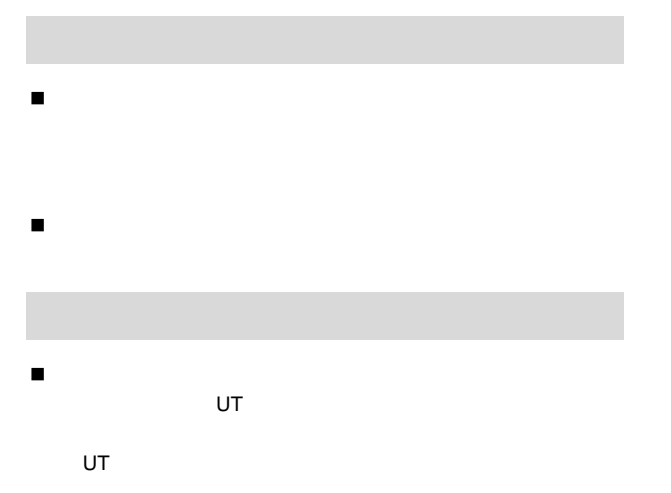

<span id="page-11-0"></span> $\blacksquare$ 

 $\blacksquare$ 

 $\blacksquare$ 

 $\blacksquare$ 

请勿在湿度高的地方(如浴室内)使用充电器充电,以防起

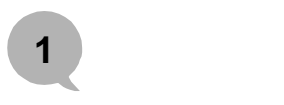

<span id="page-12-0"></span>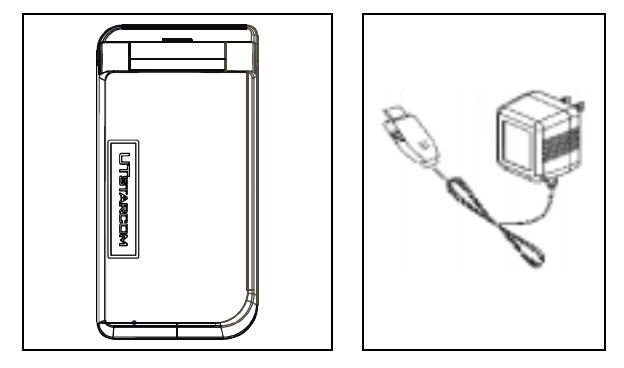

•  $X50$ 

- $-$
- $\bullet$  and  $\bullet$  and  $\bullet$
- 
- 包凭证、合格

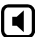

<span id="page-13-0"></span>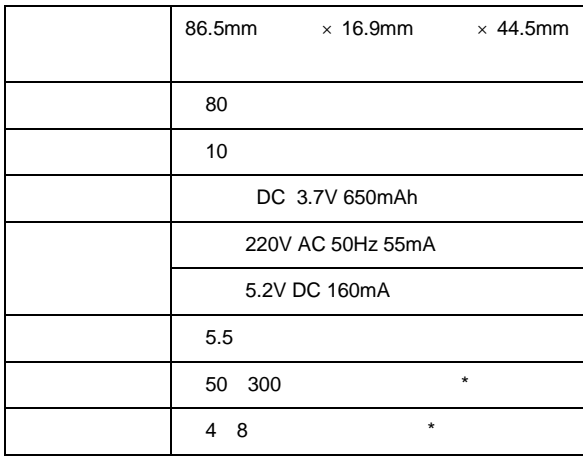

待机时间是指手机在不通话、不移动的情况下持续开机工作

持续通话时间是指手机保持持续通话状态下的工作时间,与

电池的持续工作时间与网络状况、手机使用情况、待机模式

提示

2

- $\bar{\phantom{a}}$  $\overline{\phantom{a}}$
- $\overline{\phantom{a}}$  $\star$
- $\overline{\phantom{a}}$
- $\overline{\phantom{a}}$
- $\star$  75  $^{\prime\prime}$ 选择"。

<span id="page-15-0"></span>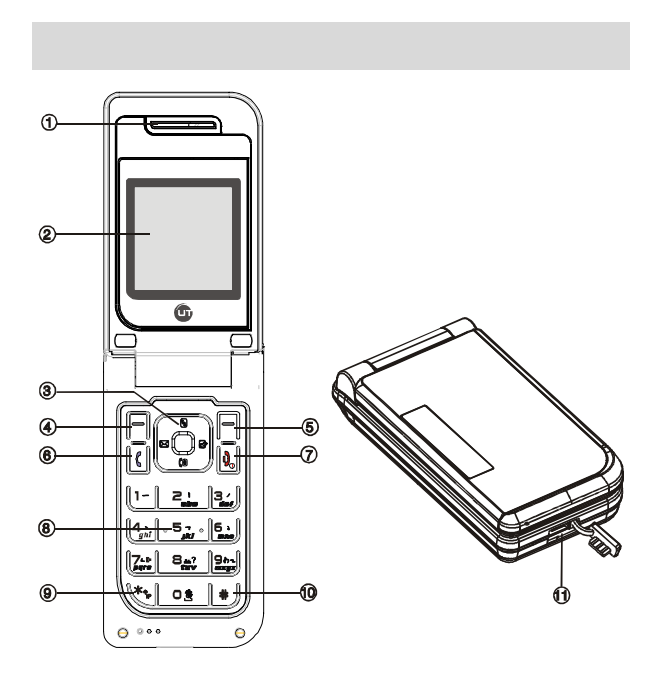

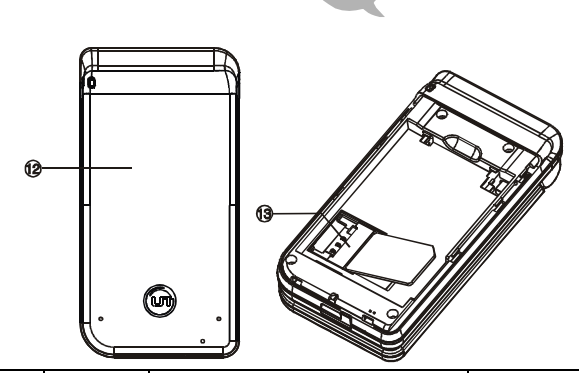

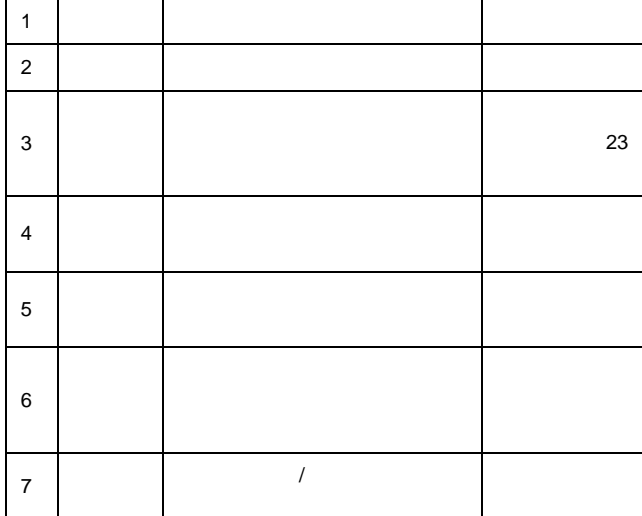

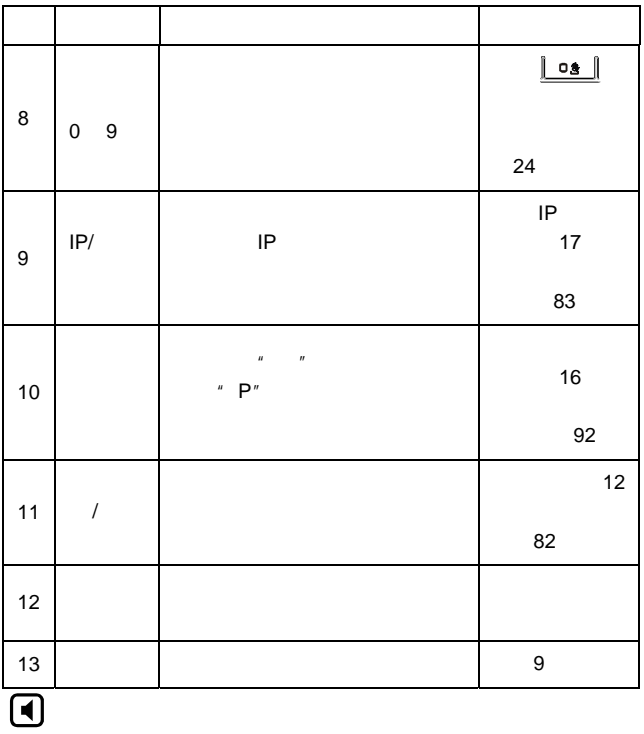

 $\blacksquare$ 

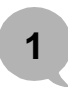

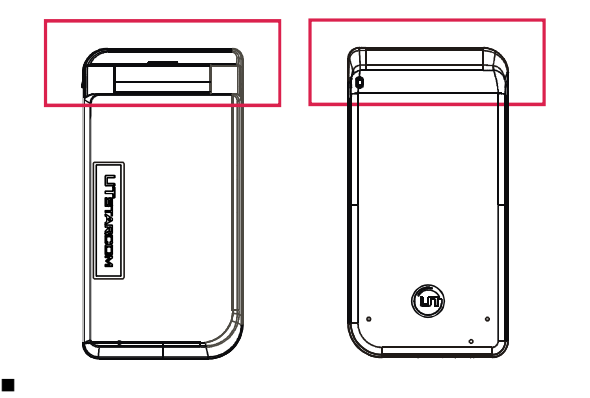

<span id="page-19-0"></span>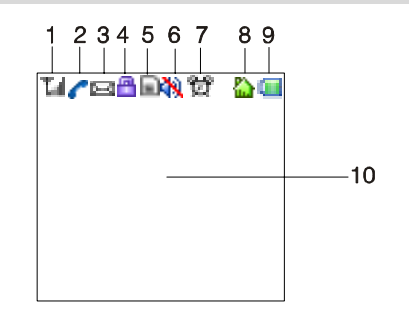

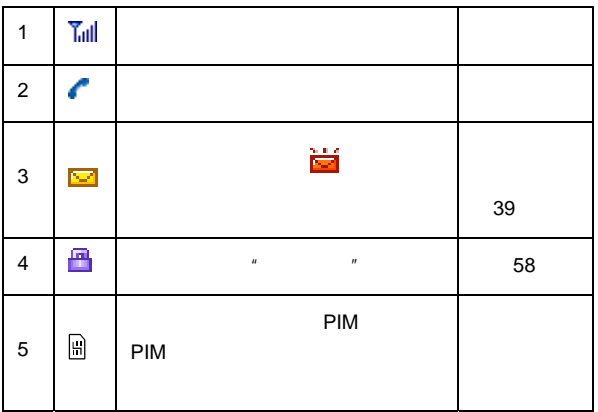

<span id="page-20-0"></span>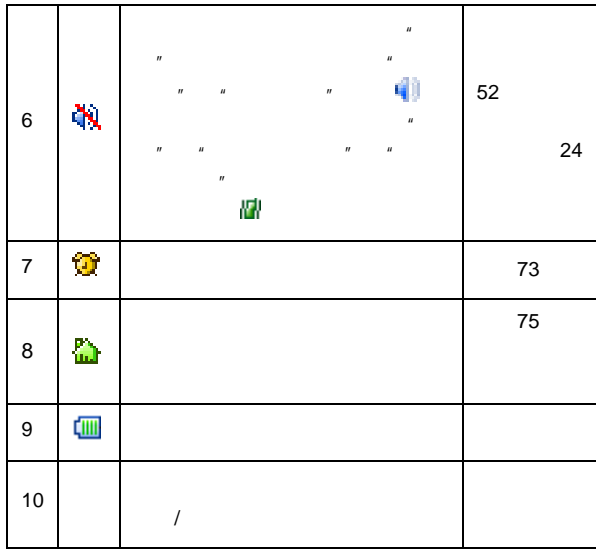

PIM PIM + PIM PIM **Foundation** 

 $\Phi$  , the set of the set of the set of the set of the set of the set of the set of the set of the set of the set of the set of the set of the set of the set of the set of the set of the set of the set of the set of the s

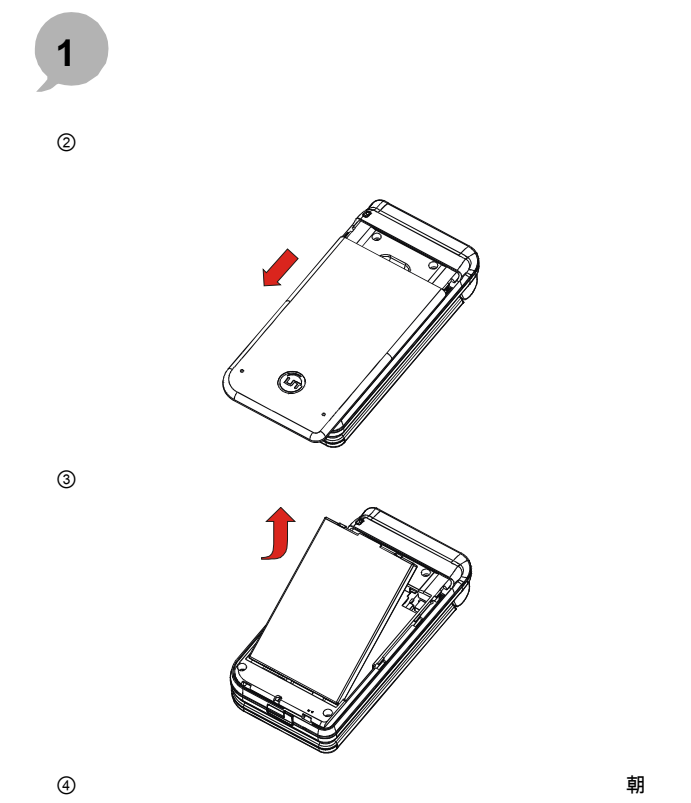

下,并避免划伤

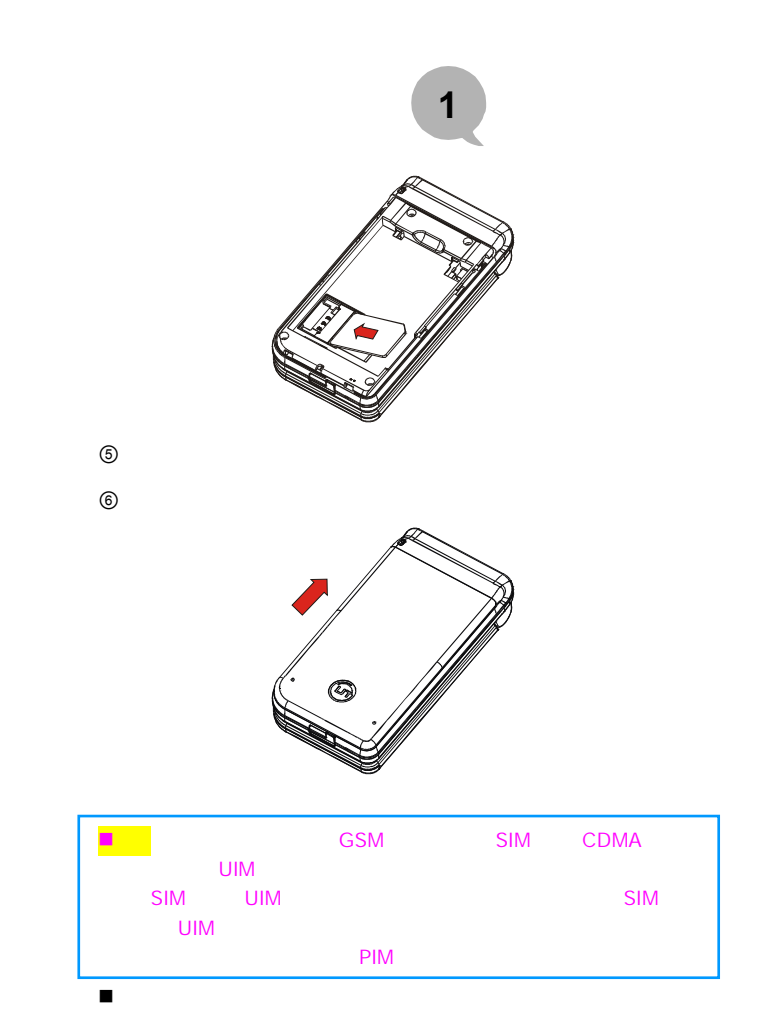

 $11$ 

<span id="page-23-0"></span>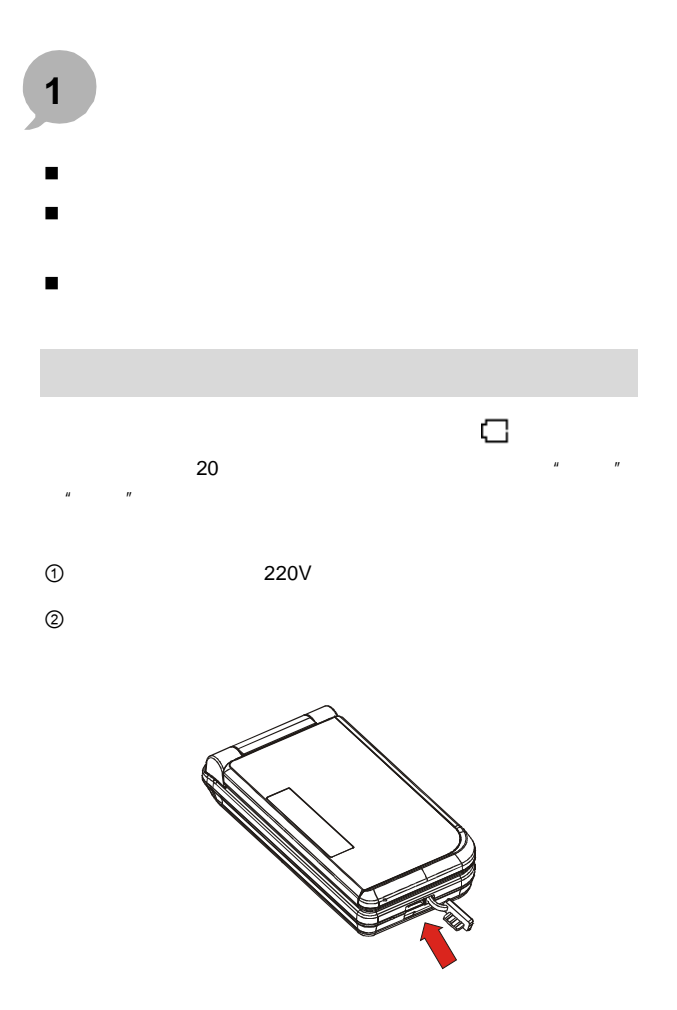

 $n = \frac{R}{\sqrt{R}}$ 

<span id="page-24-0"></span>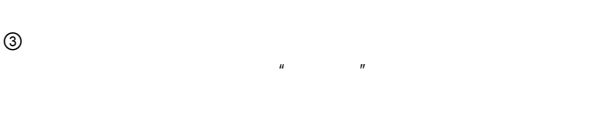

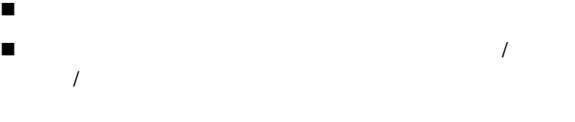

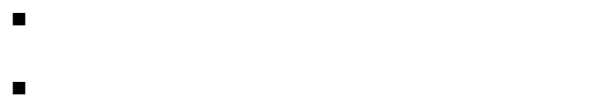

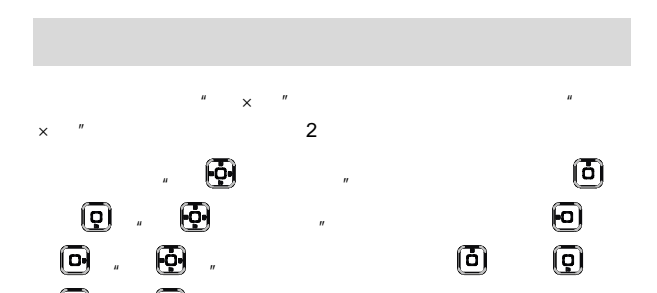

<span id="page-25-0"></span>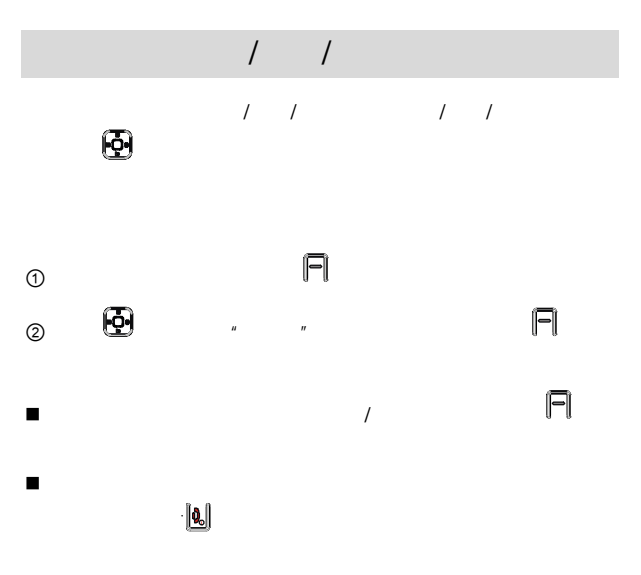

### **2** 手机的基本操作

<span id="page-26-0"></span>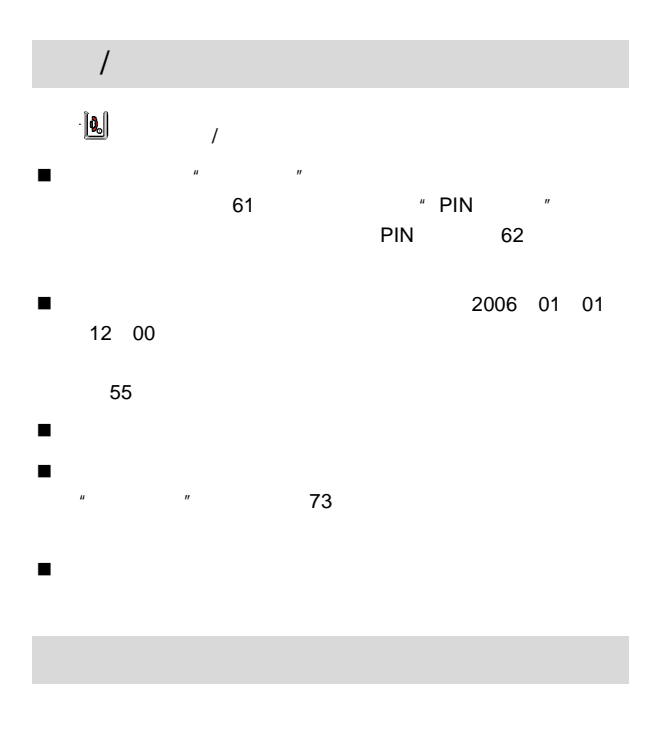

<span id="page-27-0"></span>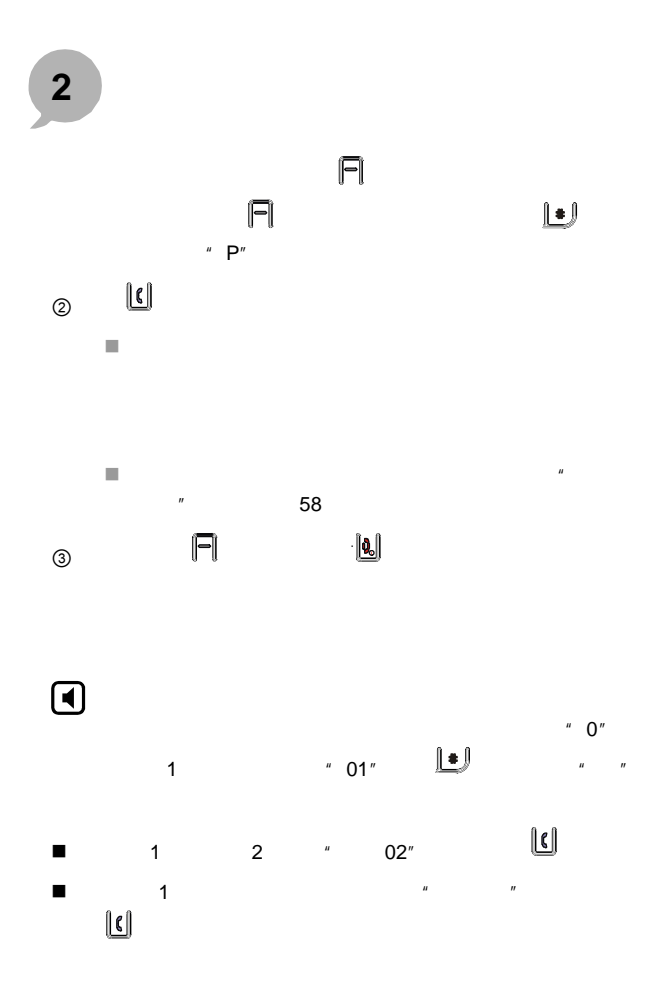

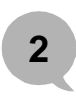

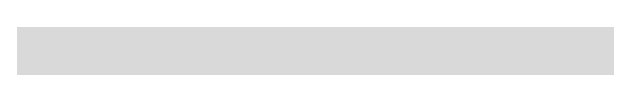

<span id="page-28-0"></span> $\blacksquare$ 

 $m = m$ 

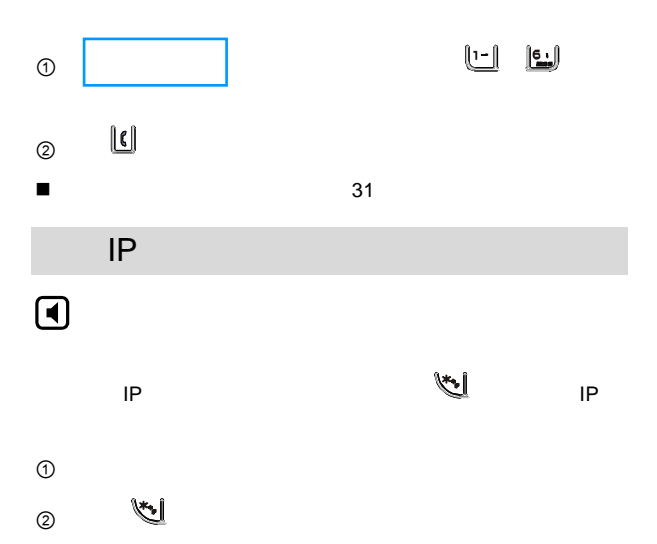

<span id="page-29-0"></span>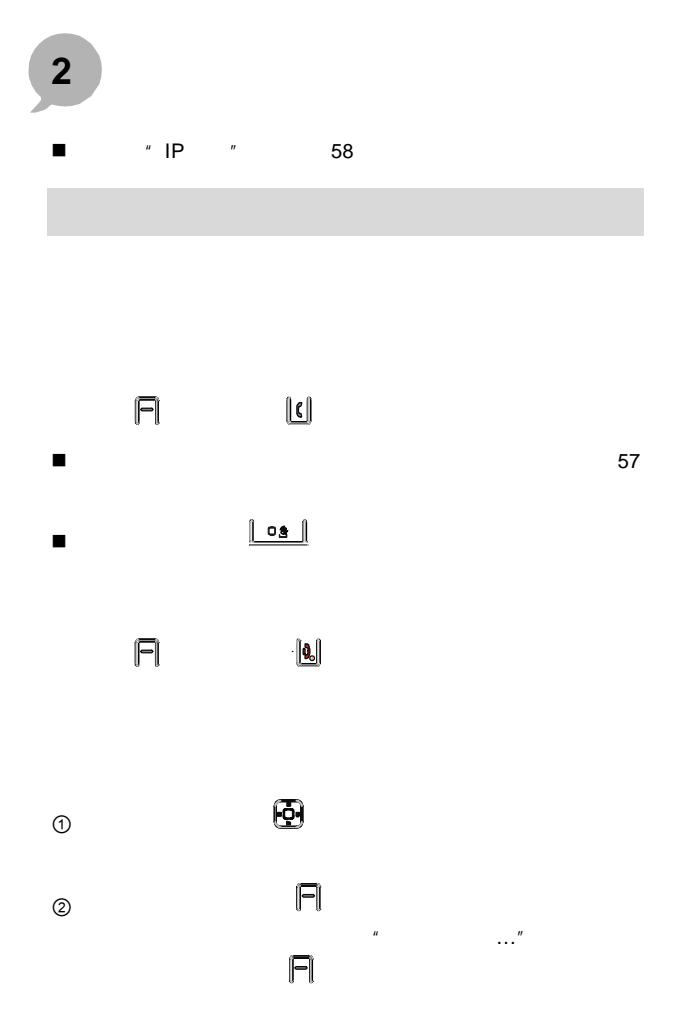

<span id="page-30-0"></span>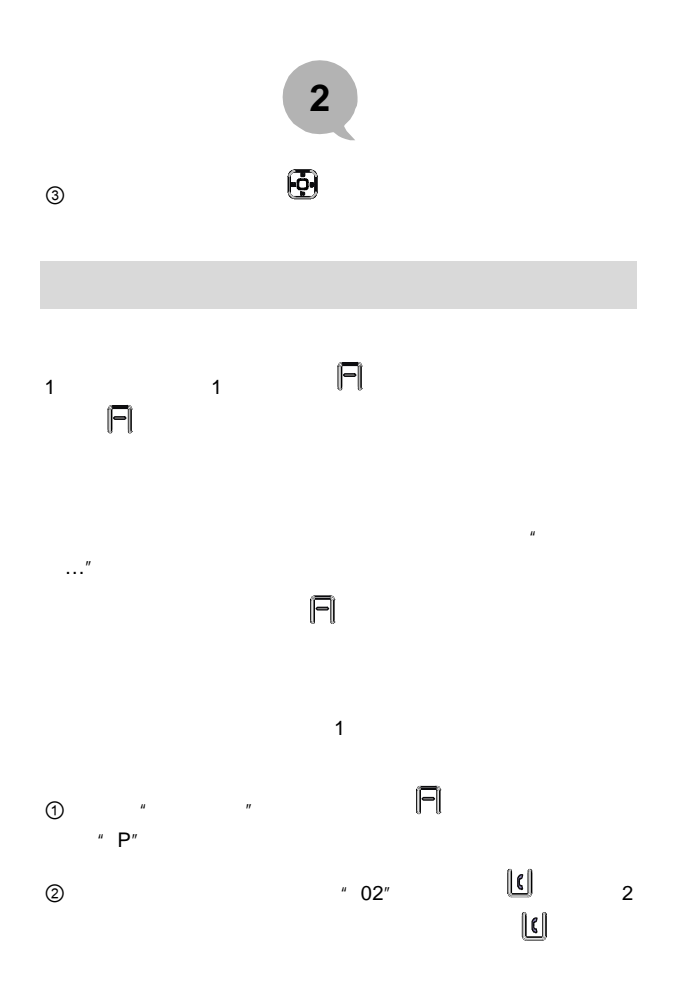

19

<span id="page-31-0"></span>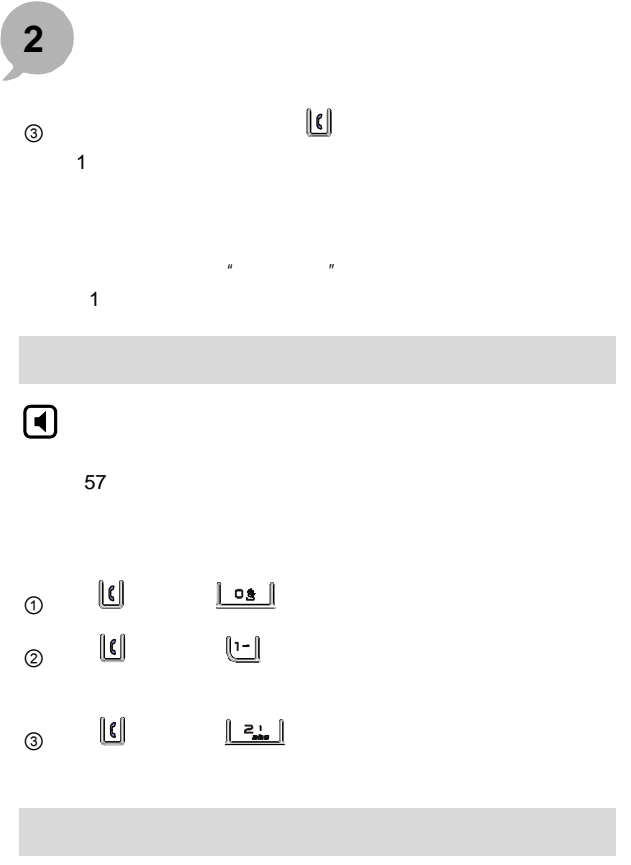

### **2** 手机的基本操作

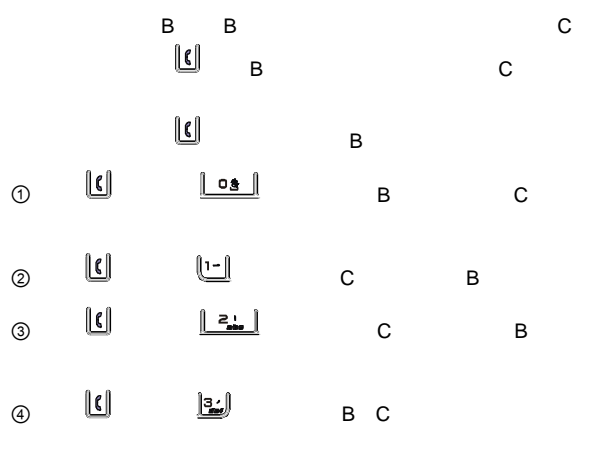

 $\blacksquare$  $\blacksquare$  <span id="page-33-0"></span>**2** 手机的基本操作

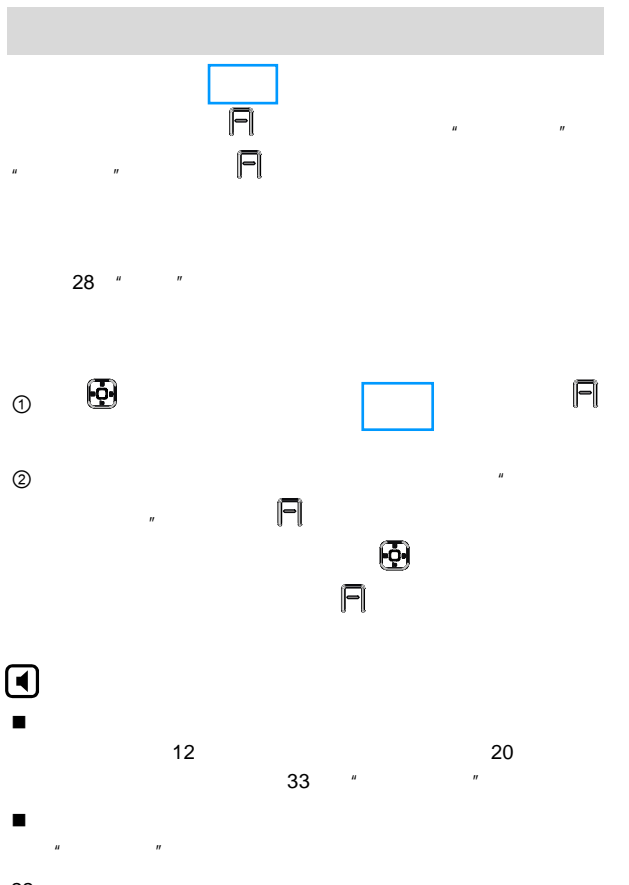

22

<span id="page-34-0"></span>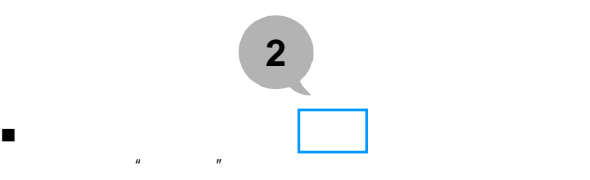

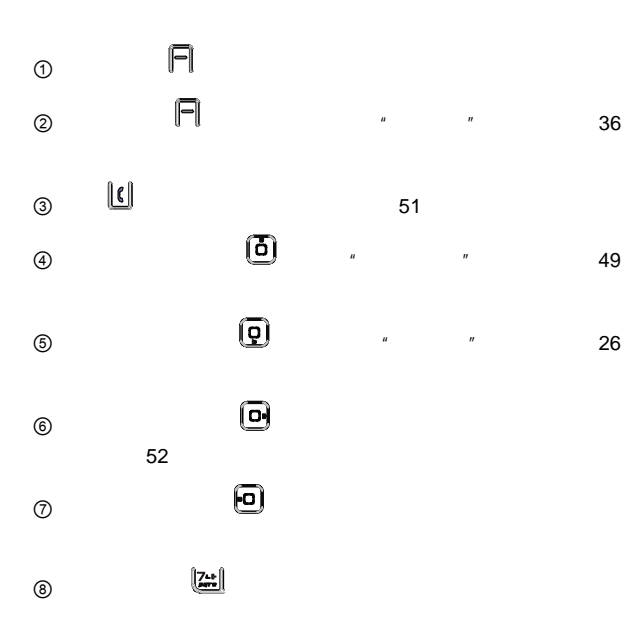

<span id="page-35-0"></span>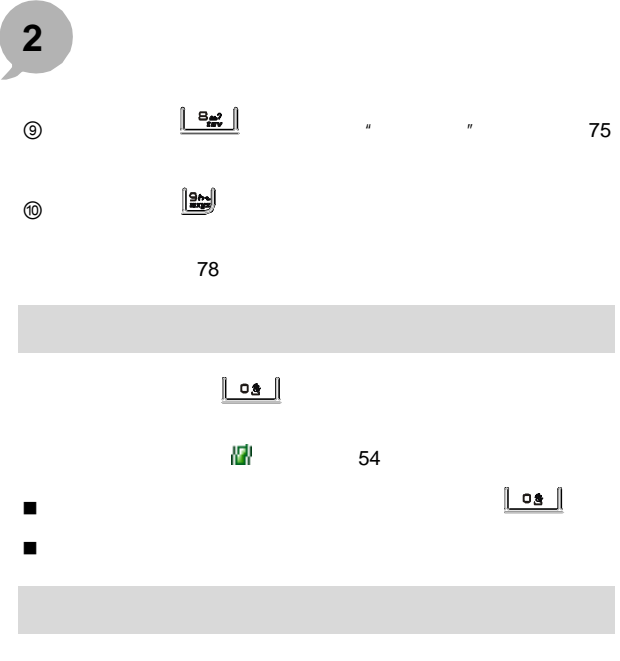

 $R = R$
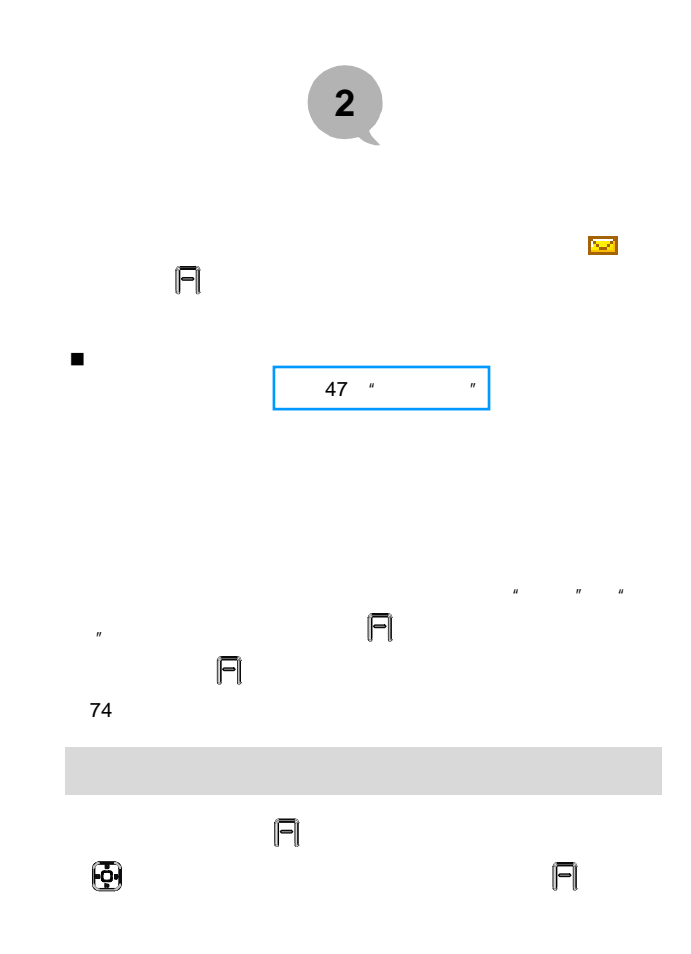

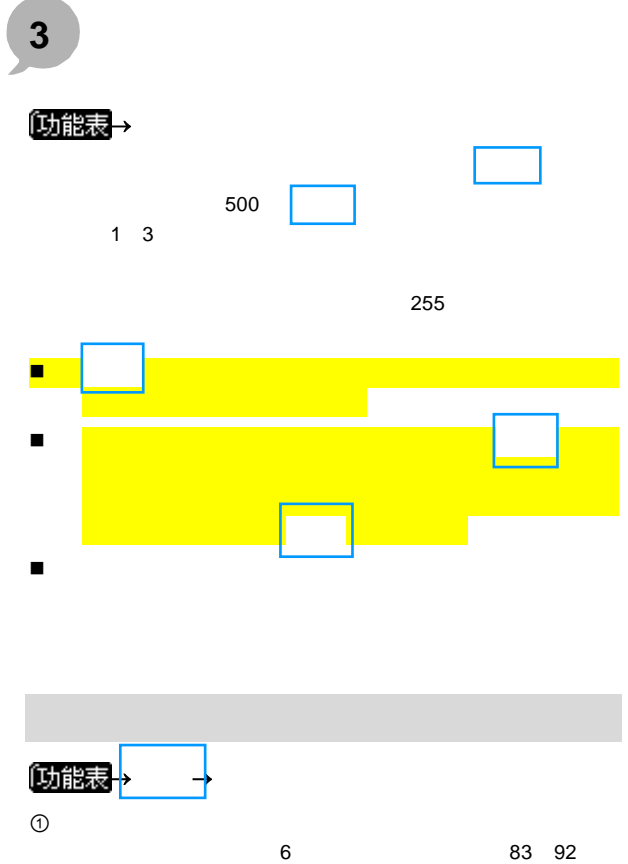

 $\mathbb{R}$ ,  $\mathbb{R}$ ,  $\mathbb{R}$ 

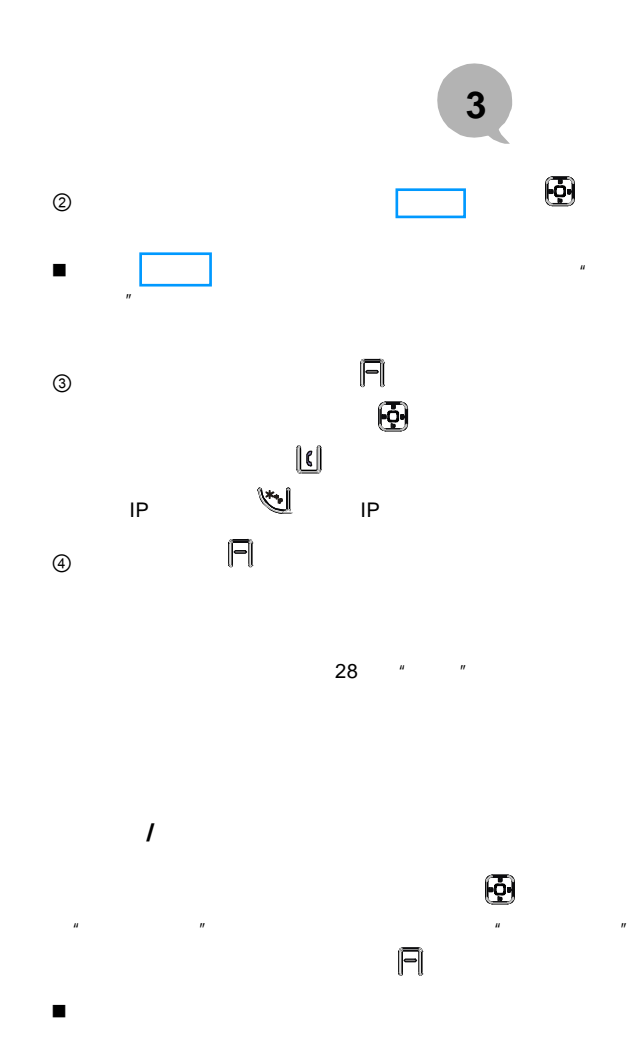

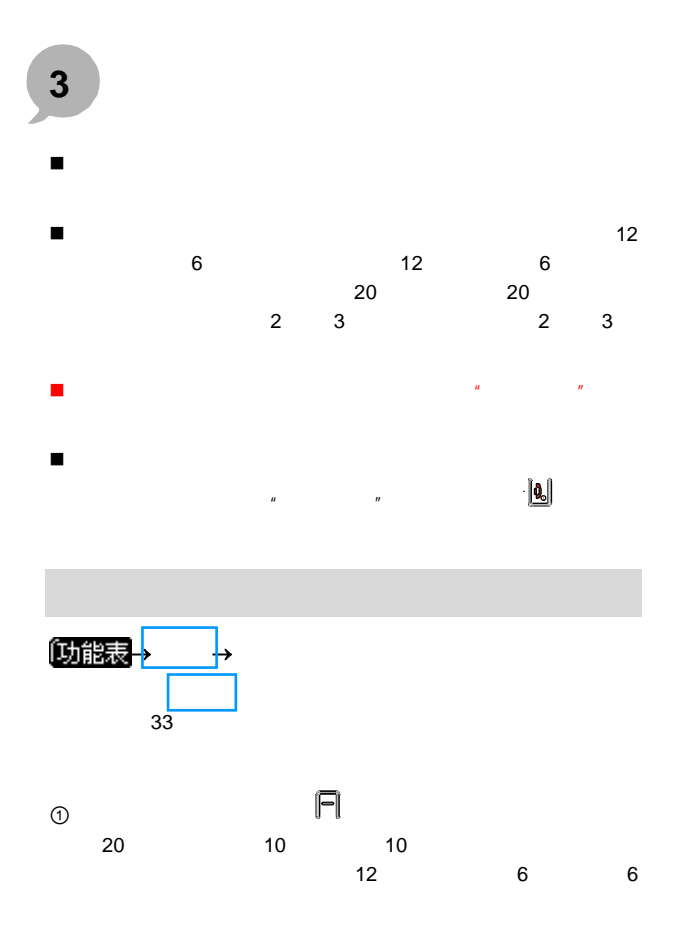

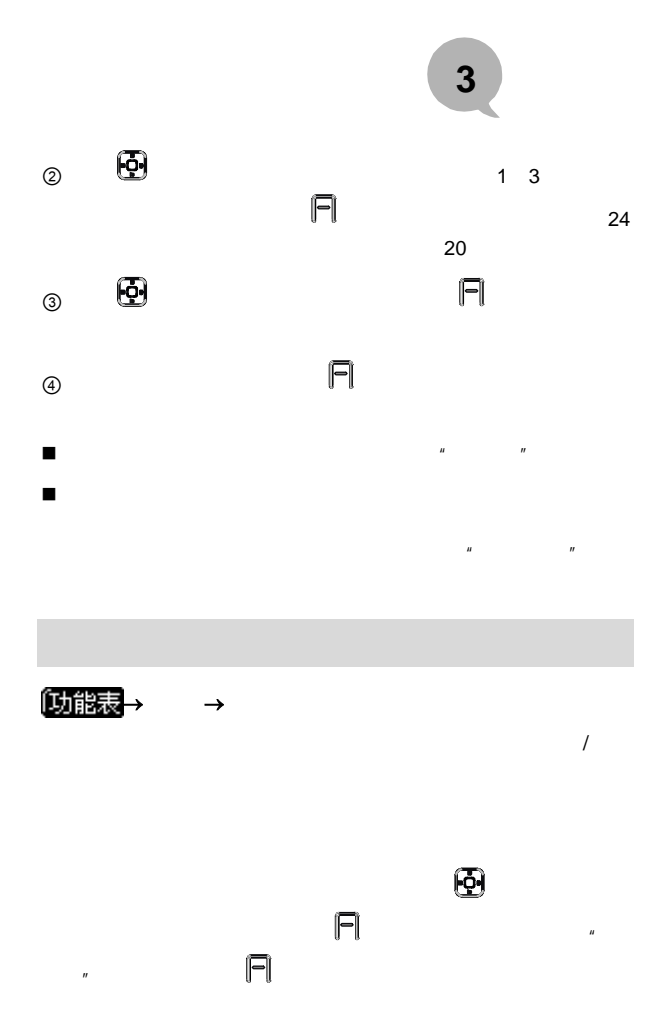

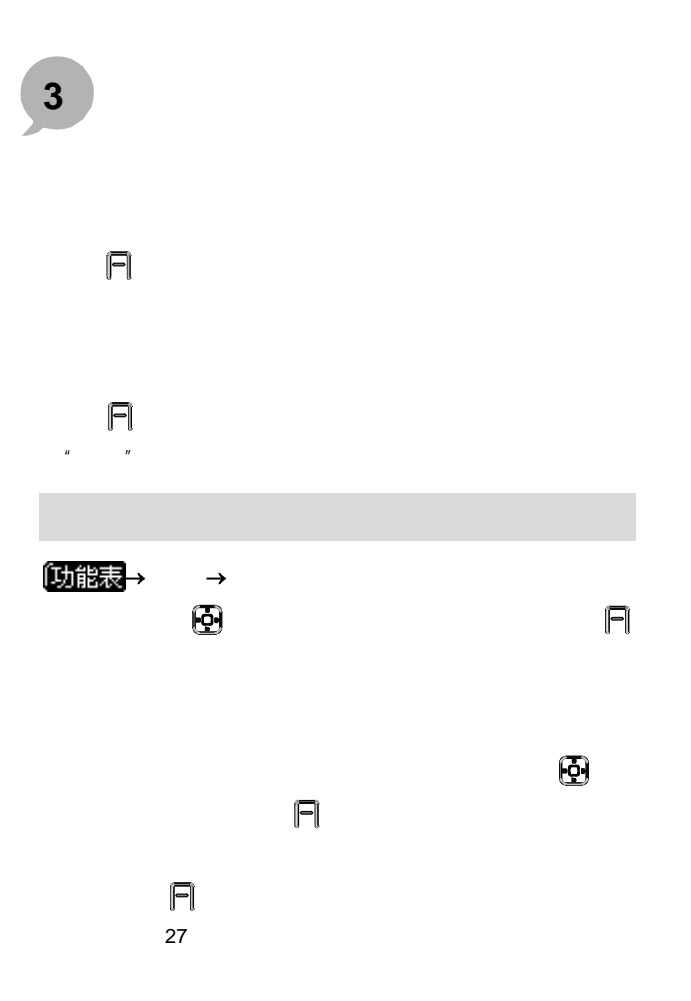

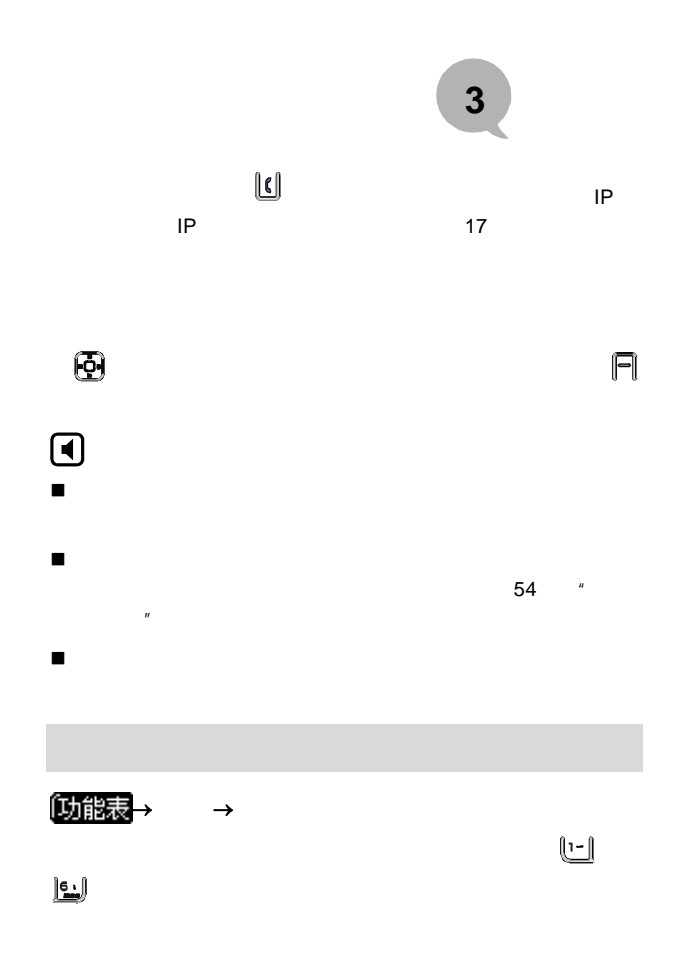

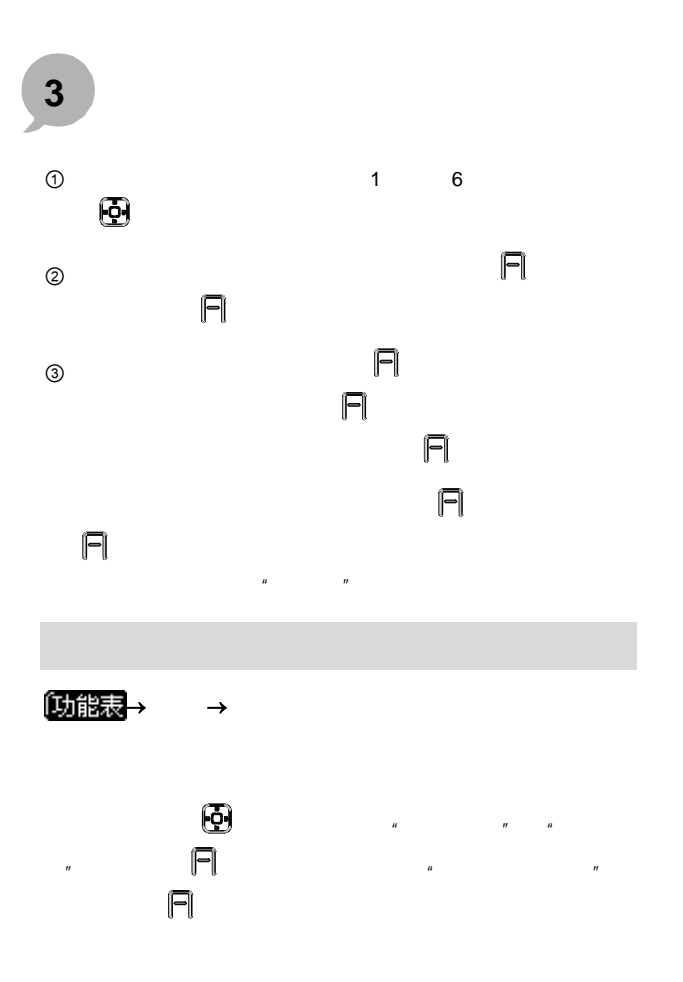

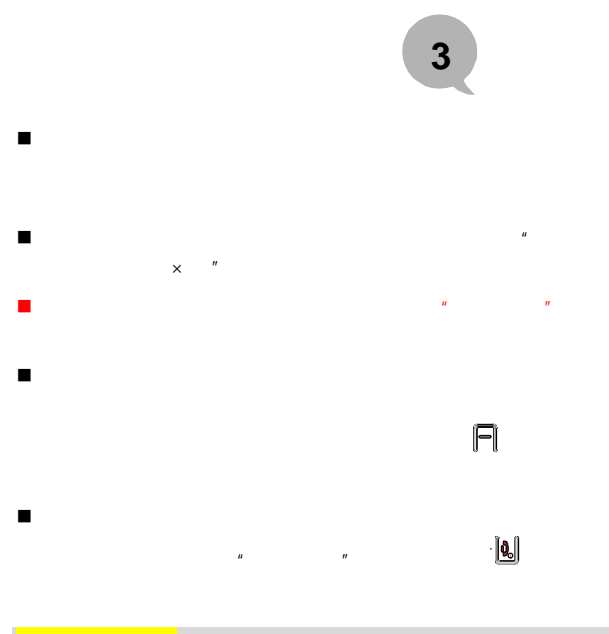

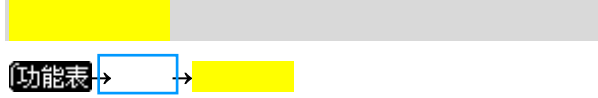

<span id="page-44-0"></span>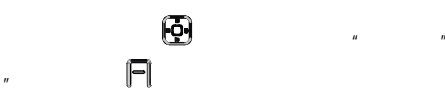

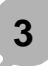

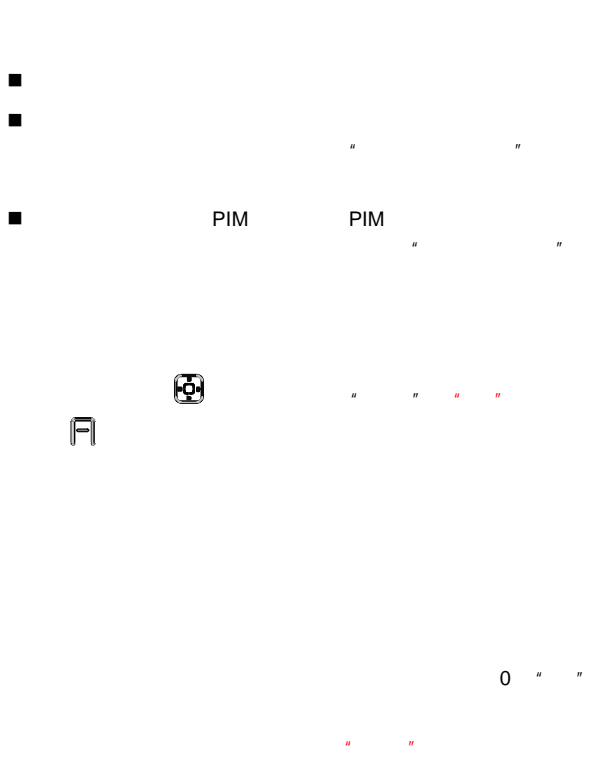

 $\boldsymbol{u}$  "  $\boldsymbol{v}$ 

013988888888 如果话机接到一个号码为 13988888888 的来

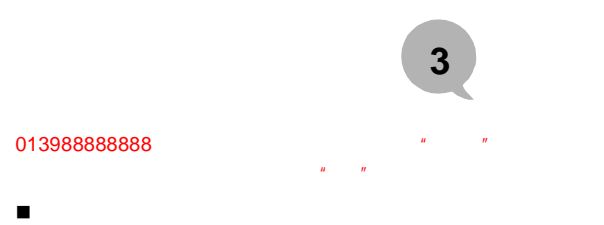

 $\blacksquare$  6 0

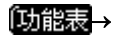

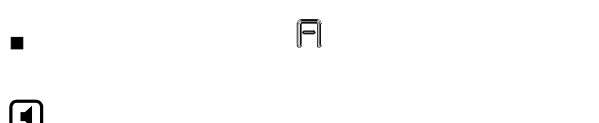

①<sub>能表</sub>→ →

## <span id="page-47-0"></span> $\Box$

83 92 " " 116

 $\mathbf{U}$ ,  $\mathbf{U}$ ,  $\mathbf{U}$ ,

 $\lfloor \underline{\mathfrak{c}} \rfloor$ 

 $\odot$ 

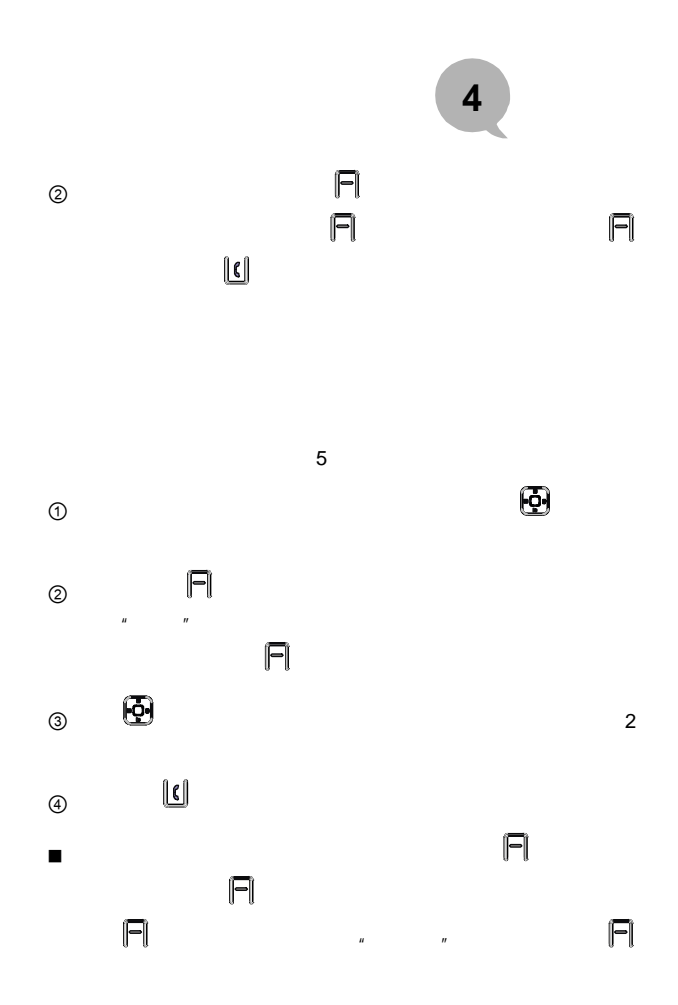

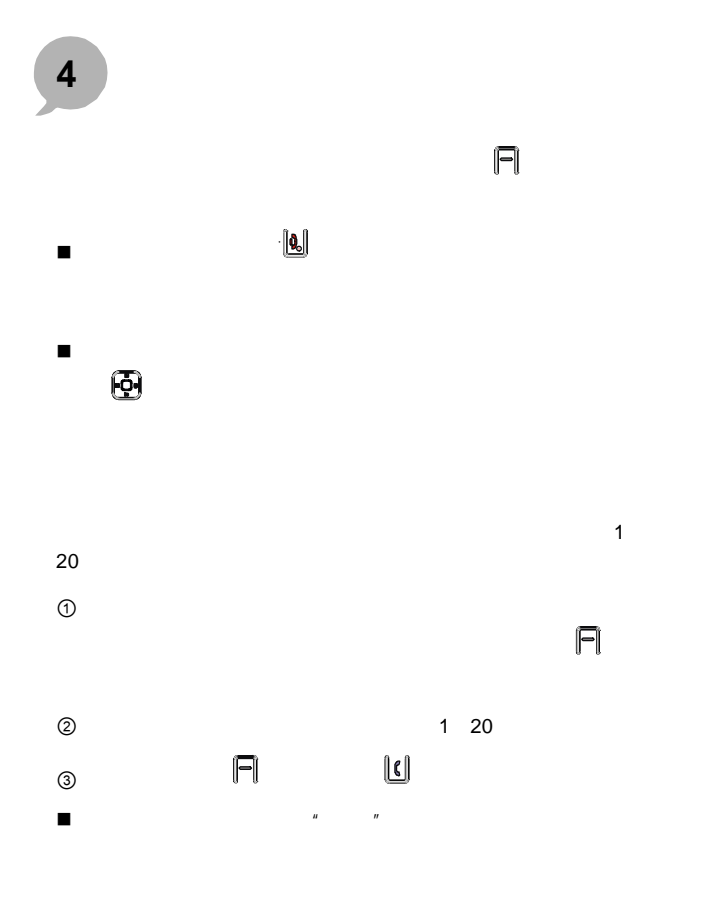

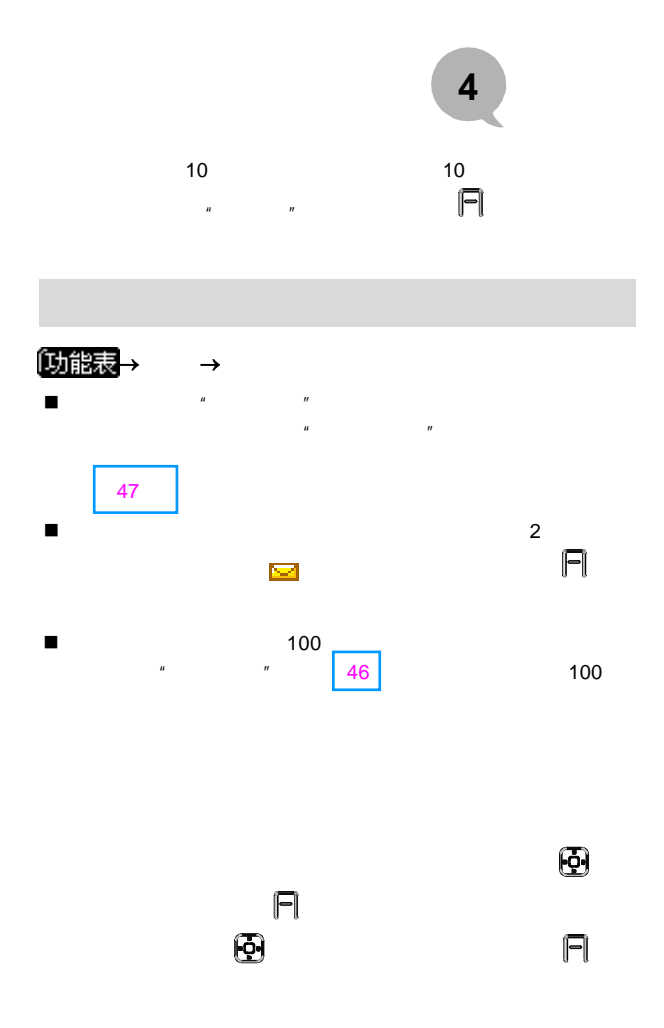

 $36$  " $"$ 

 $R = \frac{R}{\sqrt{N}}$ 

 $36$  " "

 $\Box$ 

 $\mu$ " and "when  $\mu$ " and "when  $\mu$ " and "when  $\mu$ " and "when  $\mu$ " and "when  $\mu$ " and "when  $\mu$ " and "when  $\mu$ " and "when  $\mu$ " and "when  $\mu$ " and "when  $\mu$ " and "when  $\mu$ " and "when  $\mu$ " and "when  $\mu$ " and "whe

 $\lfloor \underline{\mathfrak{c}} \rfloor$ 

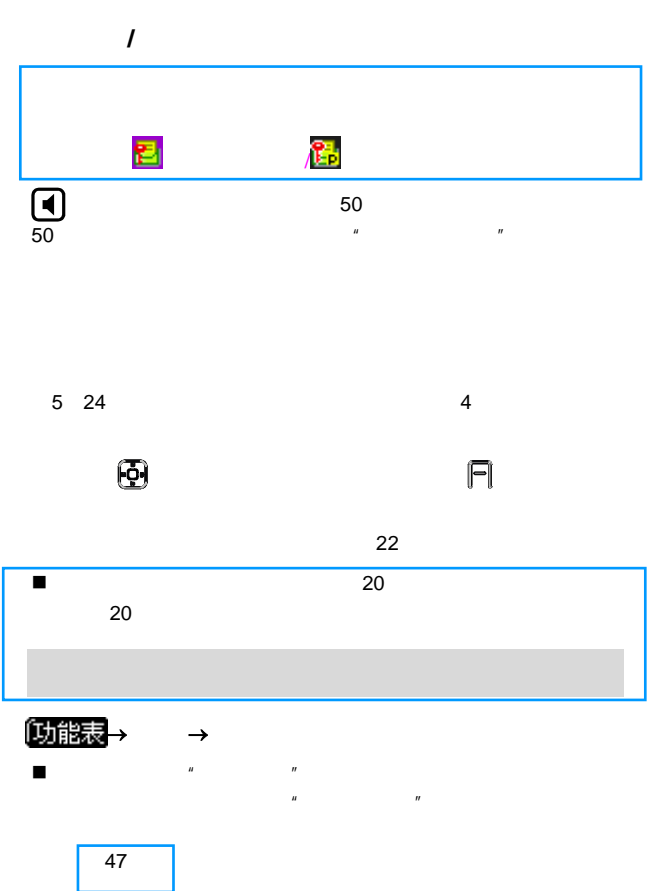

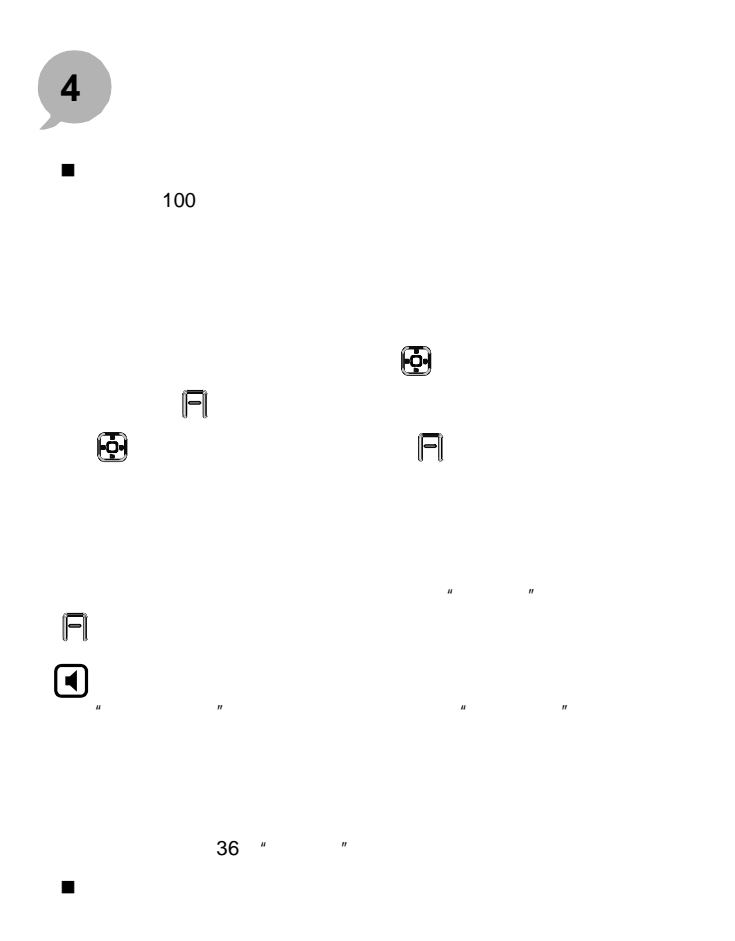

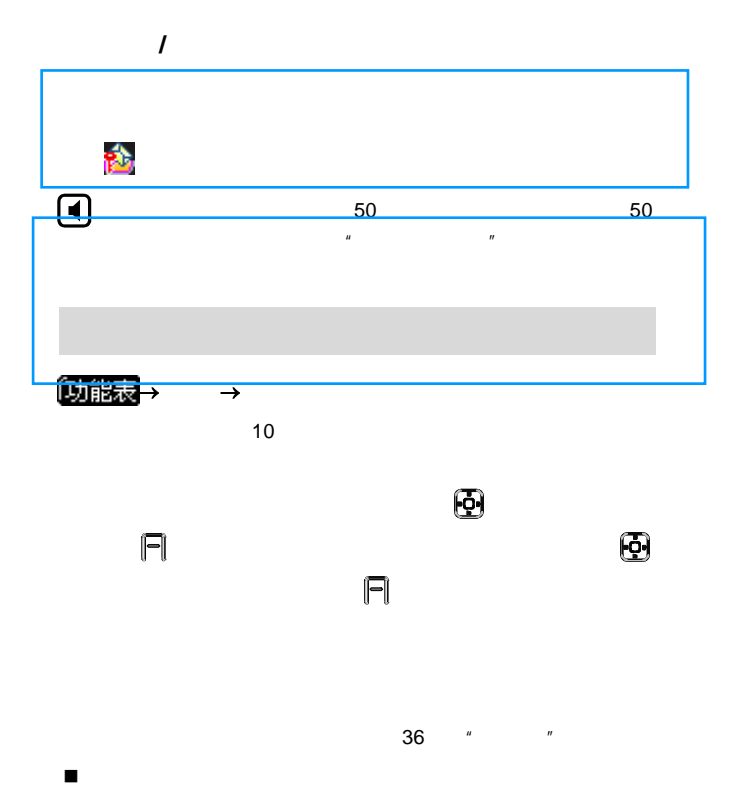

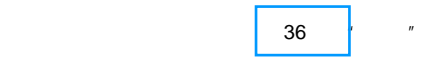

 $\blacksquare$ 

 $\blacksquare$ 

 $\overline{u}$  , and  $\overline{u}$ 

 $H$  and  $H$  and  $H$  and  $H$  and  $H$  and  $H$  and  $H$  and  $H$  and  $H$  and  $H$  and  $H$  and  $H$  and  $H$  and  $H$  and  $H$  and  $H$  and  $H$  and  $H$  and  $H$  and  $H$  and  $H$  and  $H$  and  $H$  and  $H$  and  $H$  and  $H$  and  $H$  and  $H$  a

 $37$   $"$  "

 $\overline{38}$   $^{\prime\prime}$   $^{\prime\prime}$   $^{\prime\prime}$ 

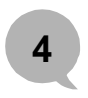

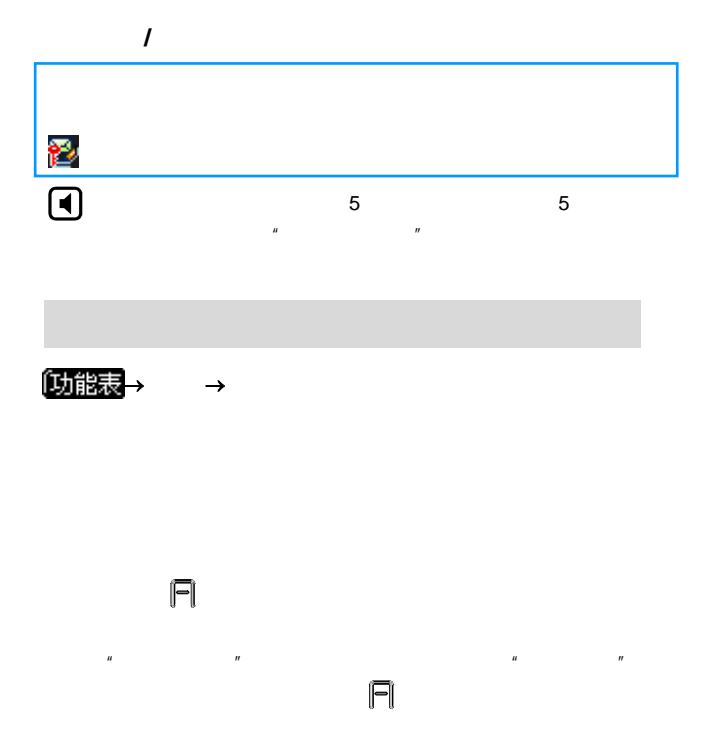

 $n = n$ 

 $n = n$ 

<span id="page-57-0"></span>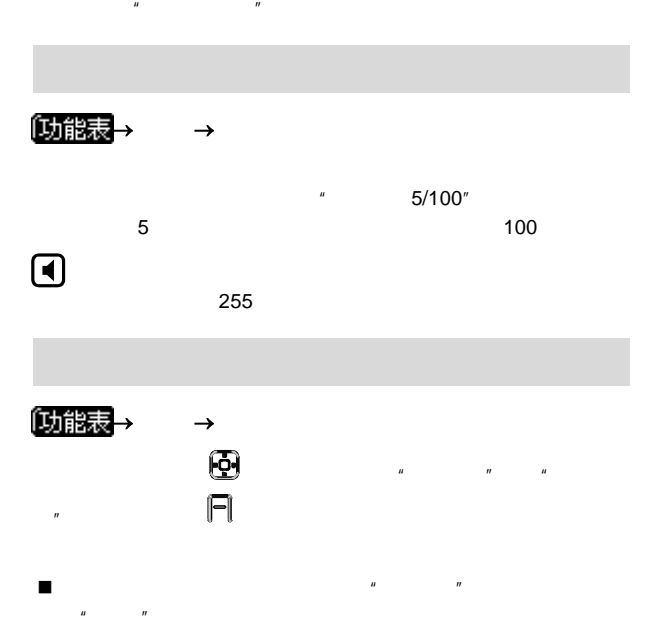

<span id="page-58-0"></span>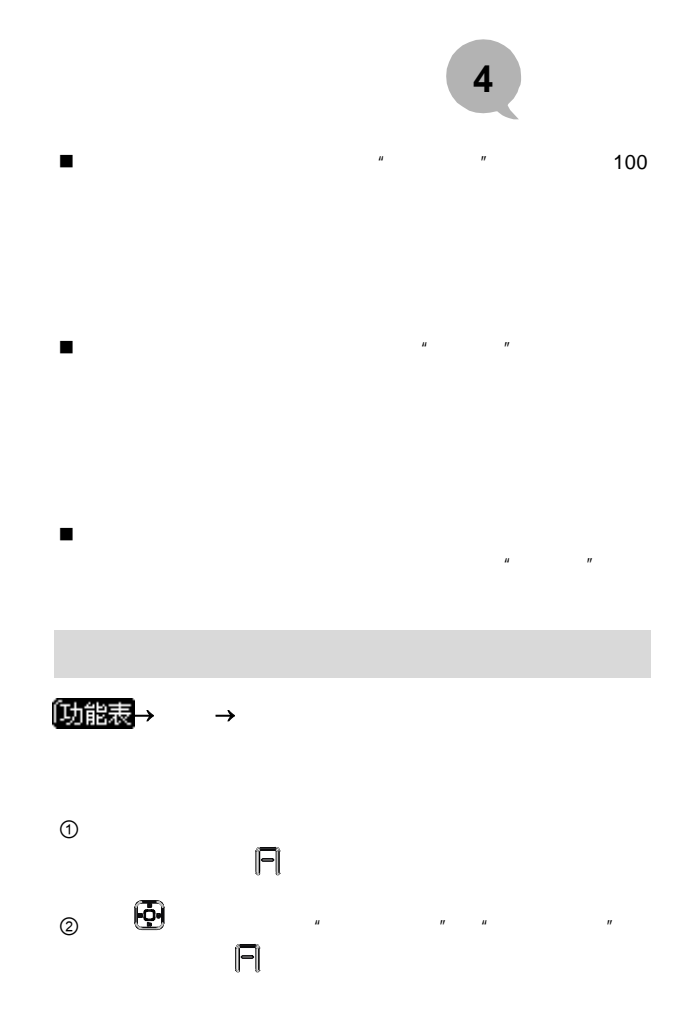

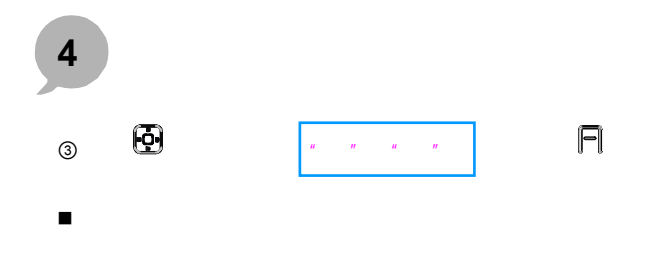

, and the contract of the contract of the contract of the contract of the contract of the contract of the contract of the contract of the contract of the contract of the contract of the contract of the contract of the con

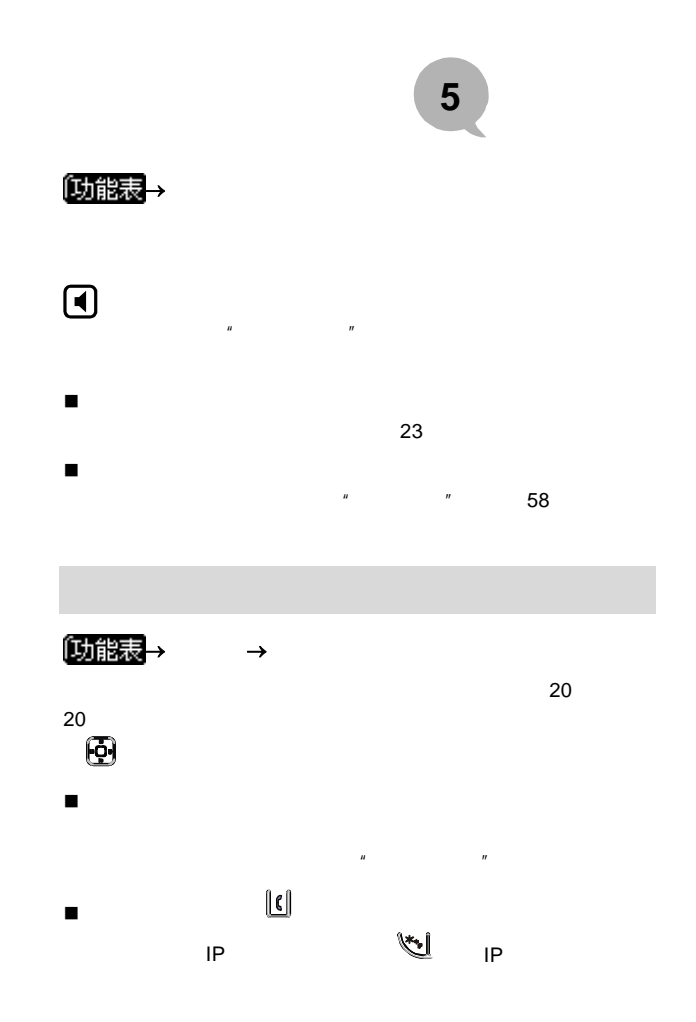

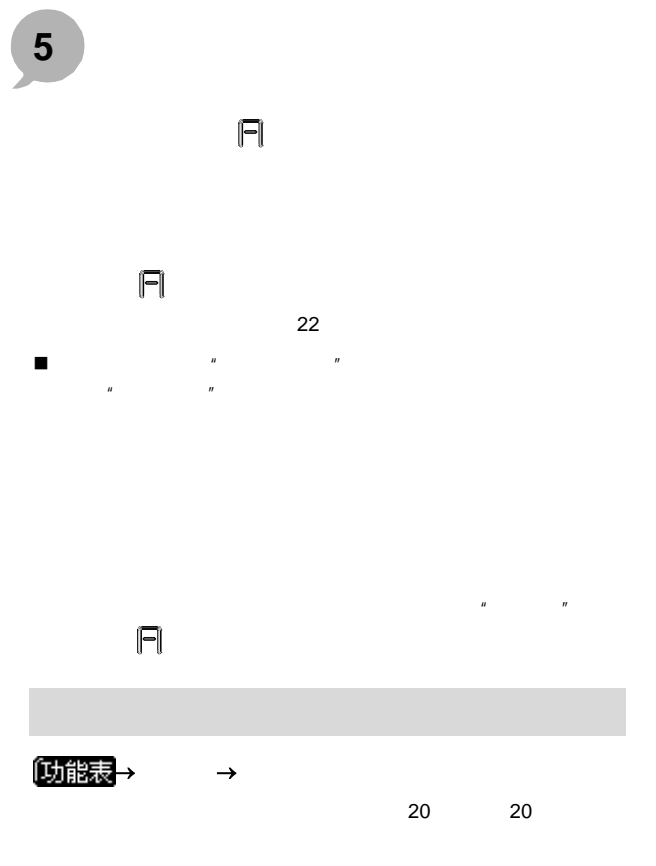

 $\overline{a}$  and  $\overline{a}$  and  $\overline{a}$  and  $\overline{a}$ 

 $\overline{u}$  and  $\overline{u}$  and  $\overline{u}$  and

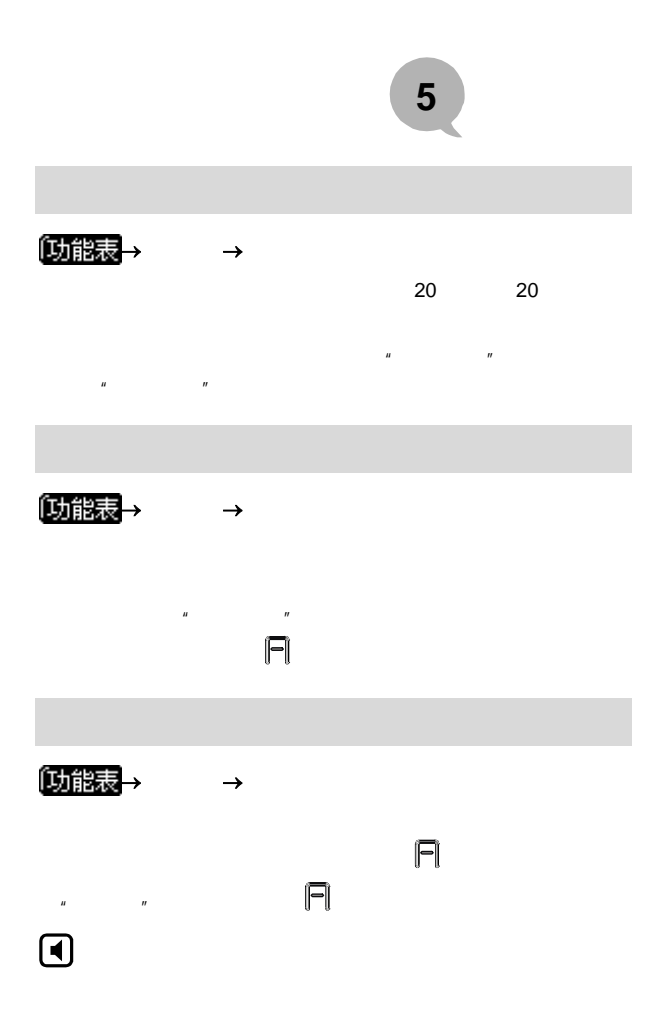

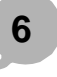

[功能表  $\rightarrow$ 

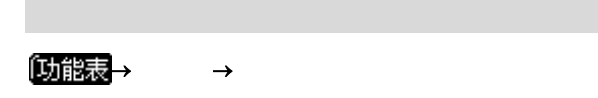

 $n = m$ 

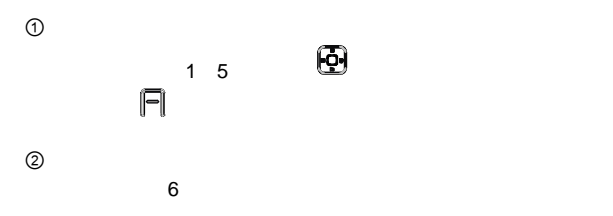

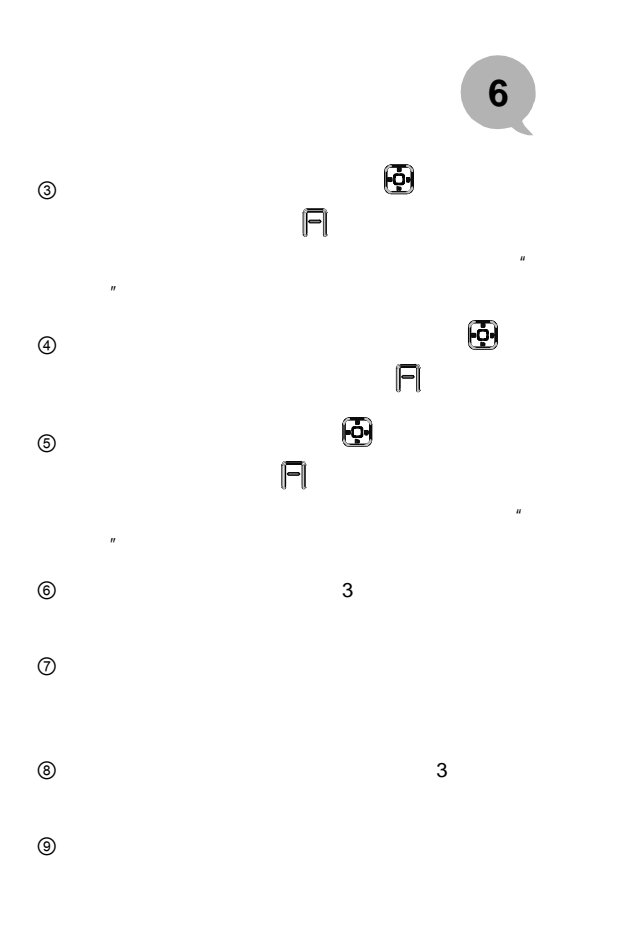

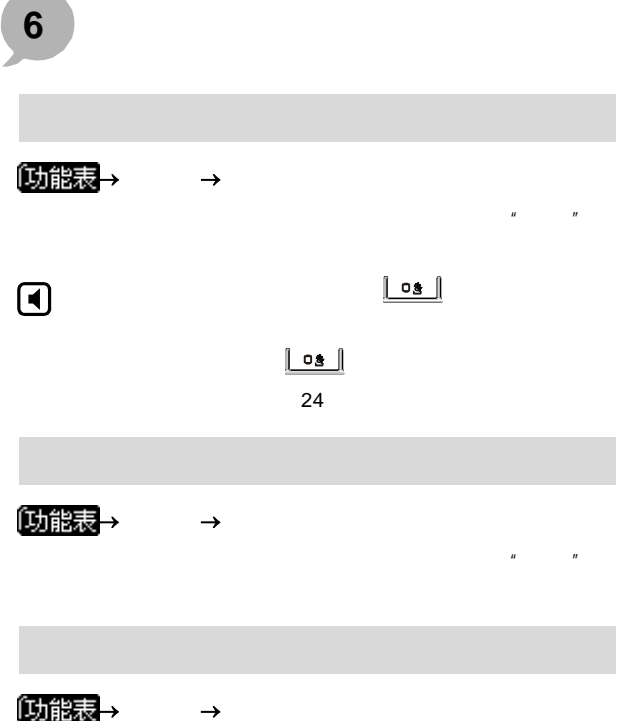

 $\overline{a}$  and  $\overline{a}$  and  $\overline{a}$  and

# **7** 设置

●対能表→

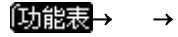

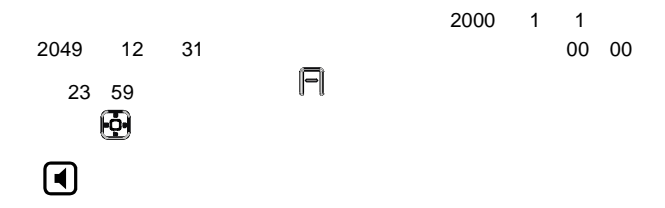

 $\ddot{u}$  =  $\ddot{u}$ 

〔功能表<mark>→ →</mark>

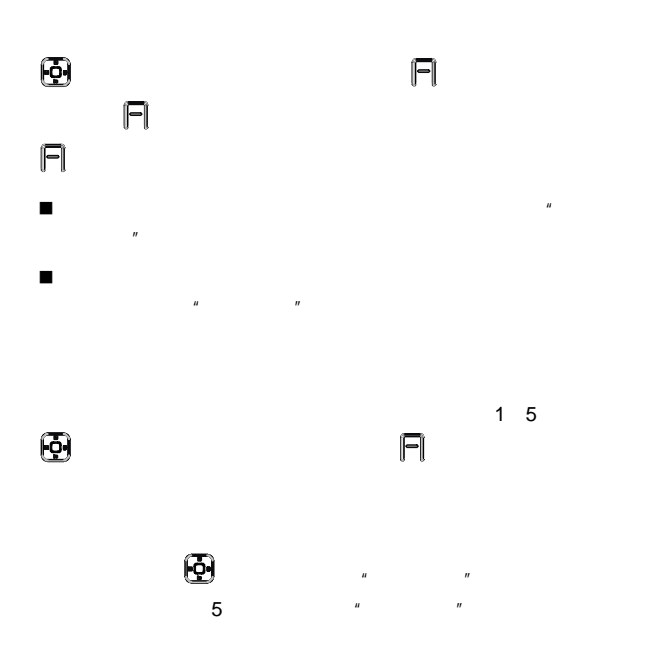

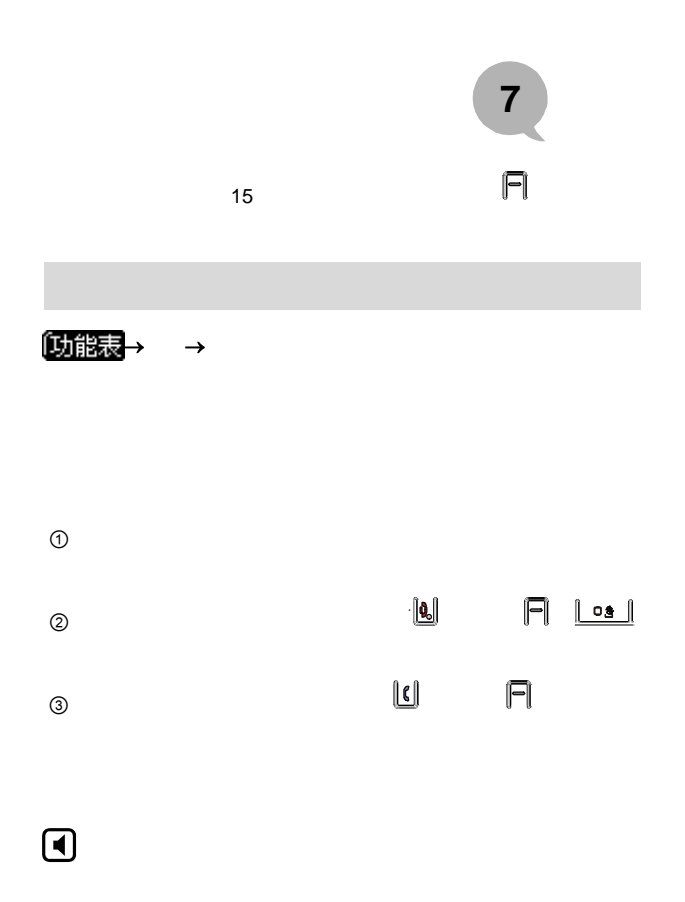

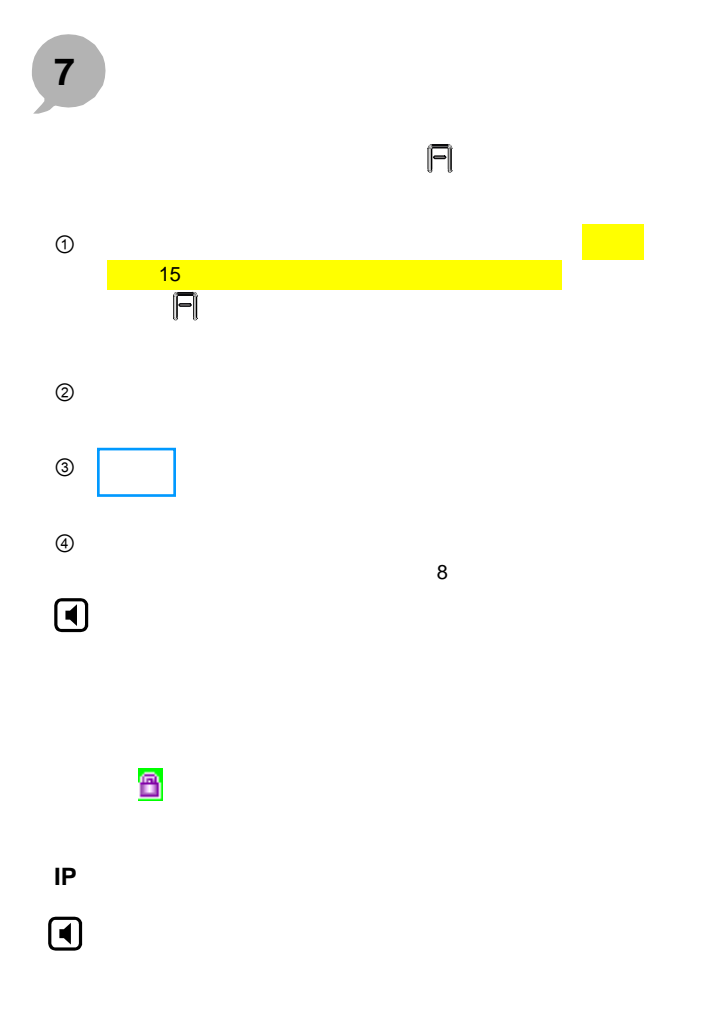

# **7** 设置

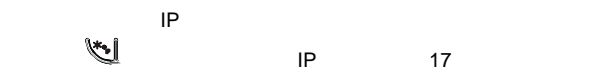

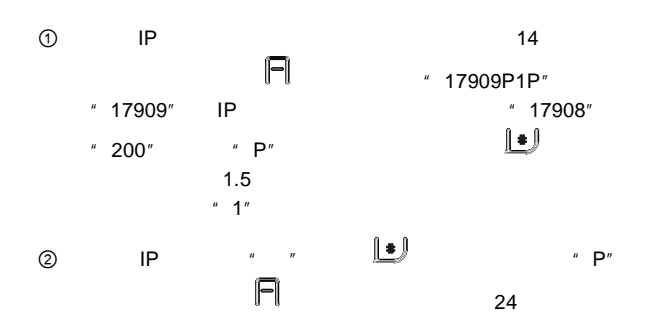

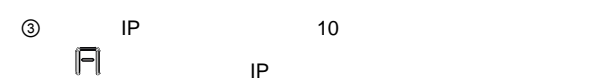

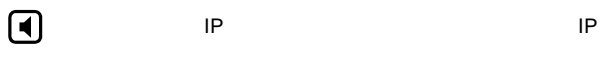

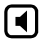

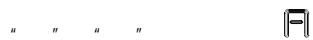

**7** 设置

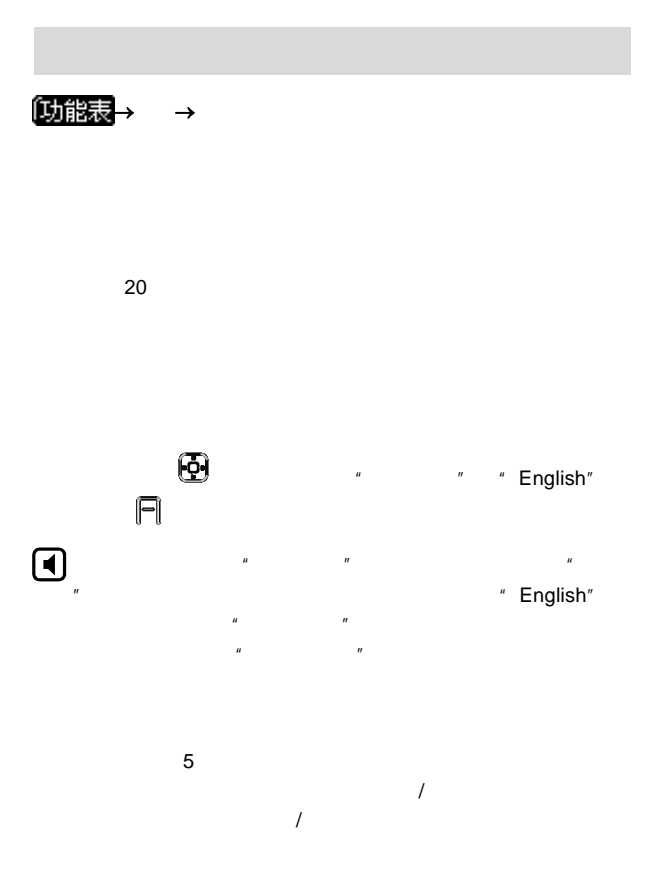
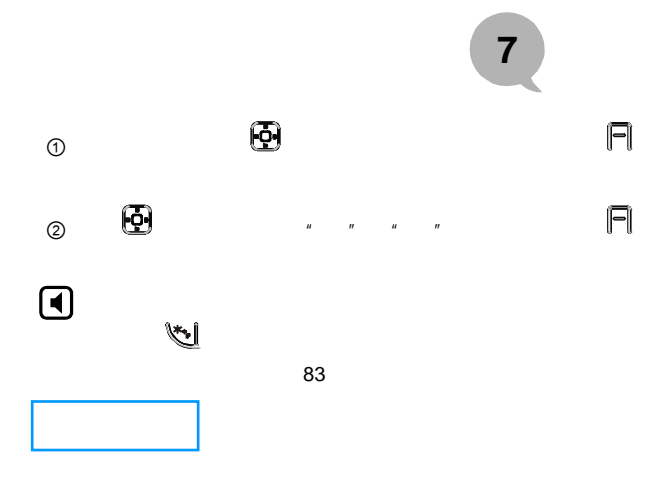

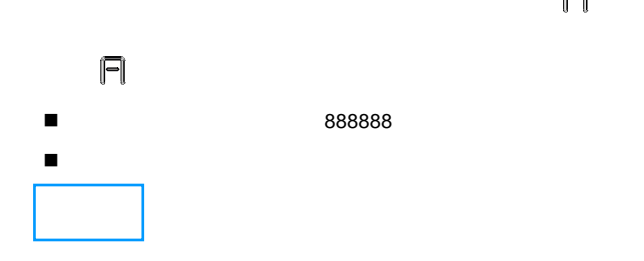

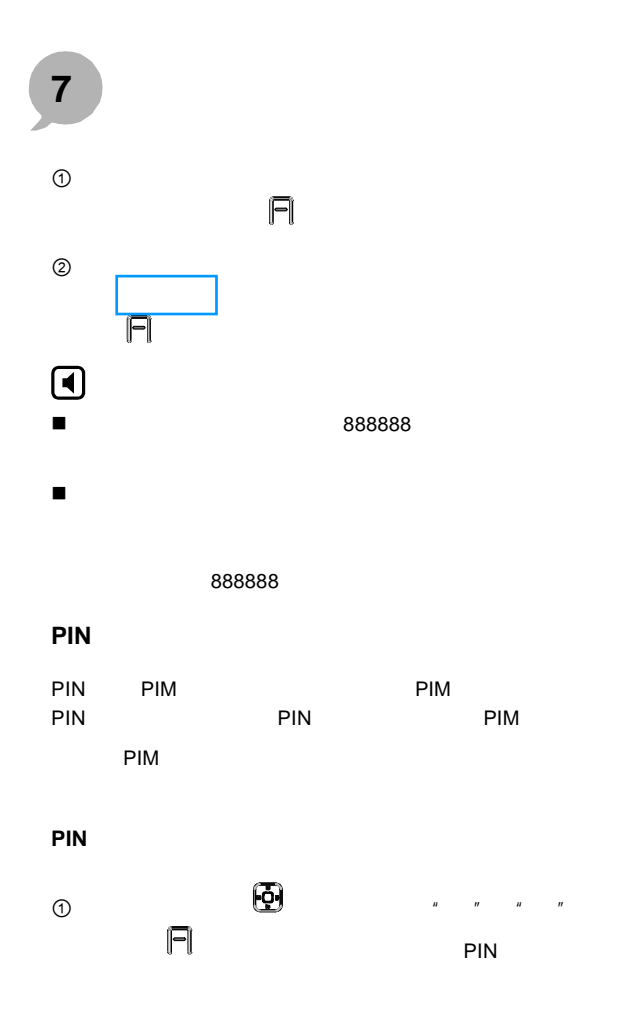

## **7** 设置

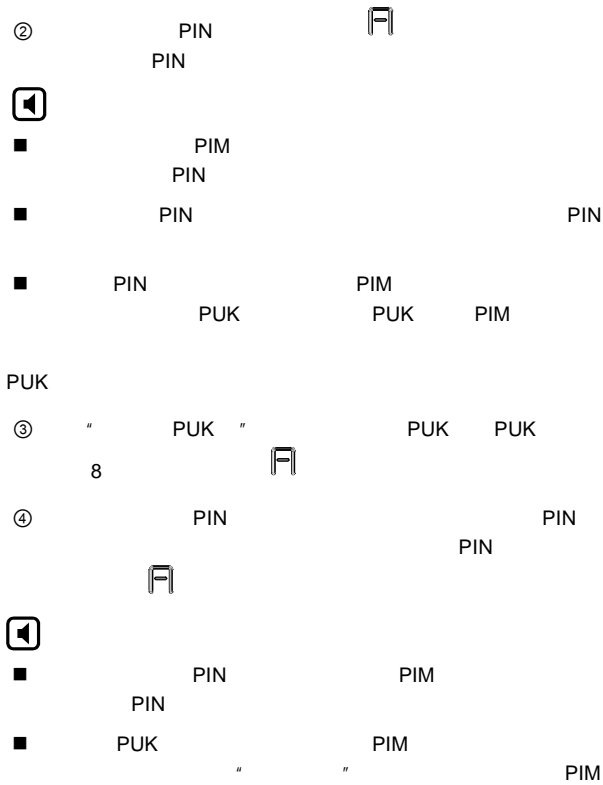

**7** 设置

更改 **PIN** 码

- $\blacksquare$  PIN PIN PIN **PIN**
- PIN PIN PIN PIM  $PUK$ 
	- " PIN " PUK
	- PIN
- $\overline{O}$  ,  $\overline{O}$  ,  $\Box$
- ② PIN PIN , here  $\mathsf{PIN}$ , and  $\mathsf{PIN}$
- $\Box$  $\blacksquare$  PIN PIM PIM
- **PIN**
- $\mathbb{R}$  , and a contract of  $\mathbb{R}$  , and  $\mathbb{R}$  , and  $\mathbb{R}$  , and  $\mathbb{R}$  , and  $\mathbb{R}$

尽管使用此功能不会删 电话 、短消息和通话记录等用户

己存储的内容,请慎用此功能。

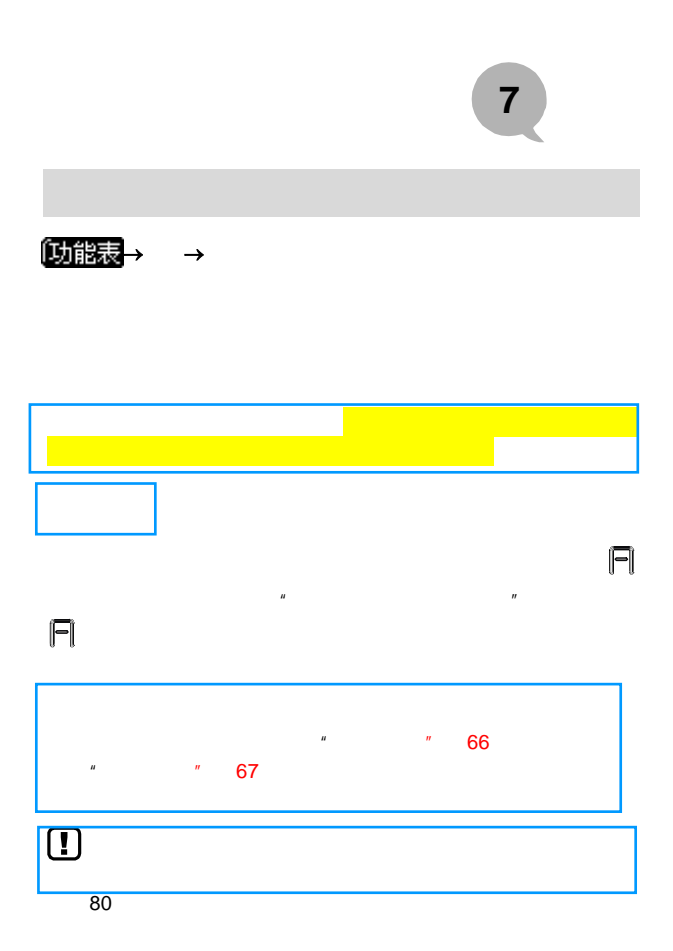

<span id="page-77-0"></span>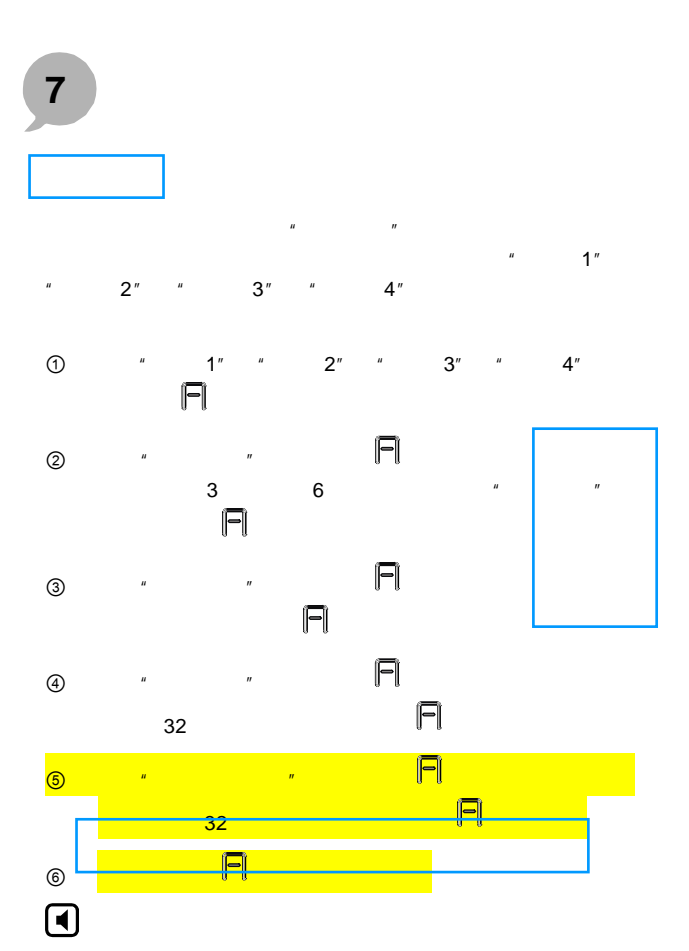

## **7** 设置

<span id="page-78-0"></span>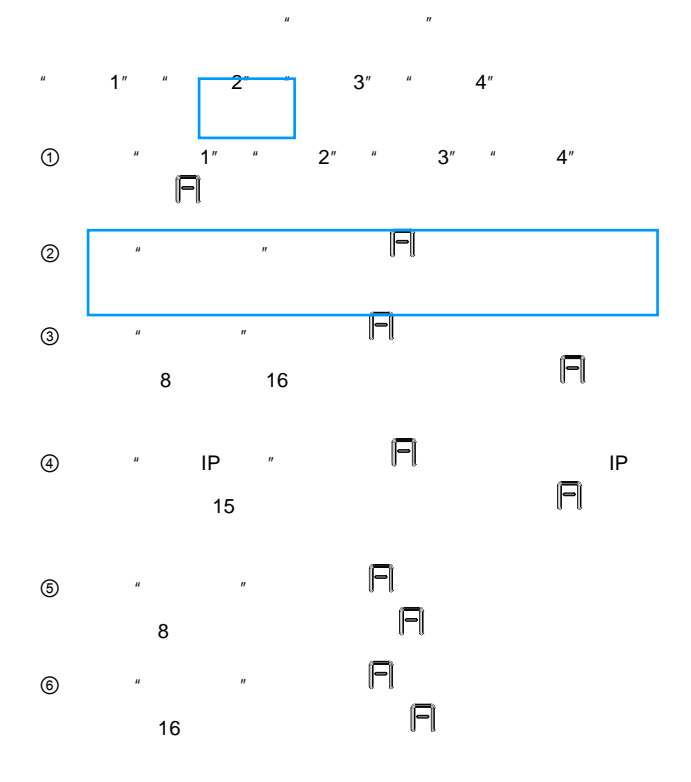

**7** 设置

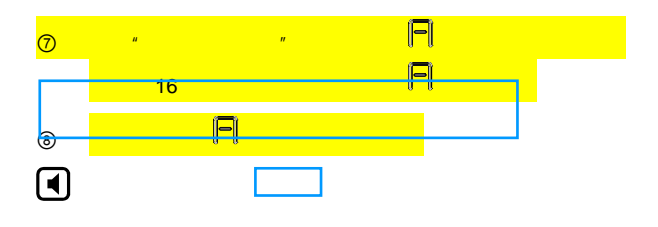

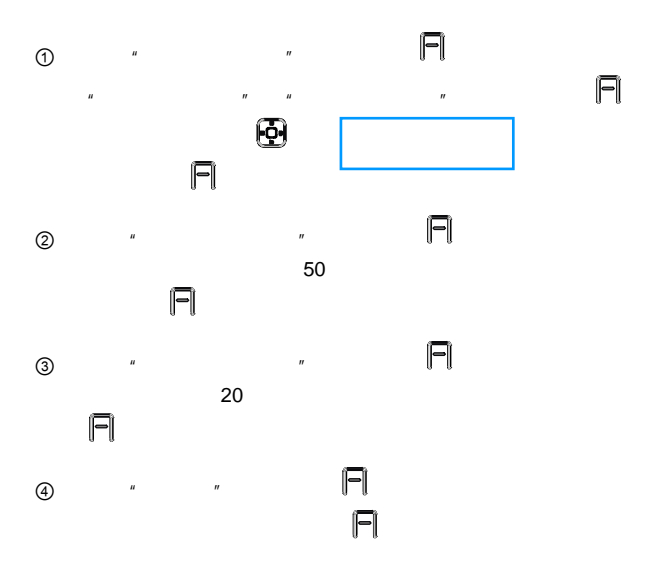

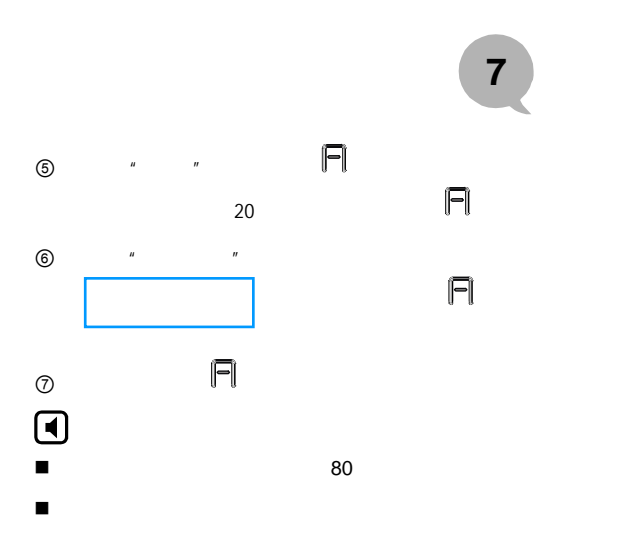

 $\overline{u}$ 

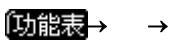

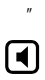

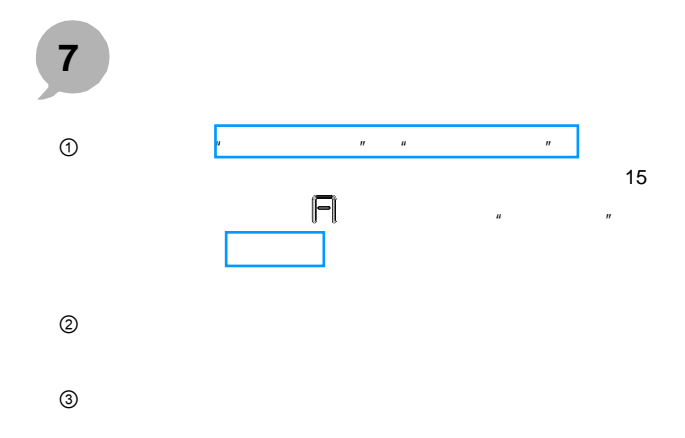

**8** 附件

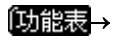

I

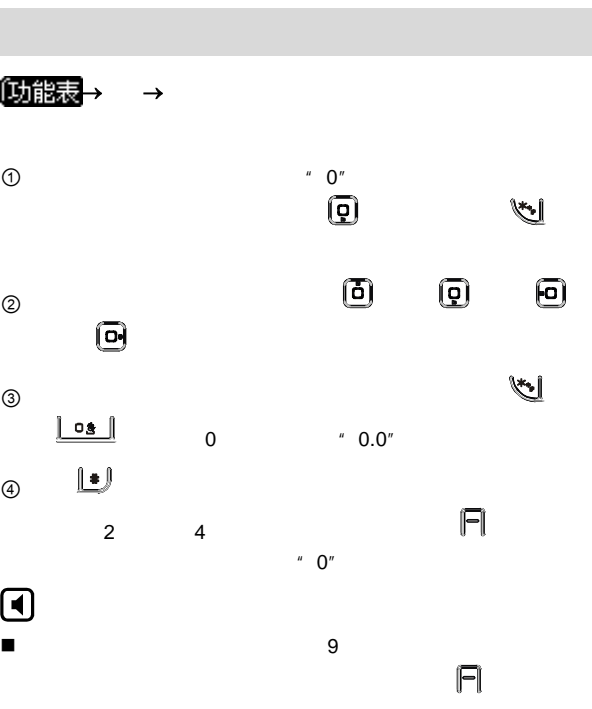

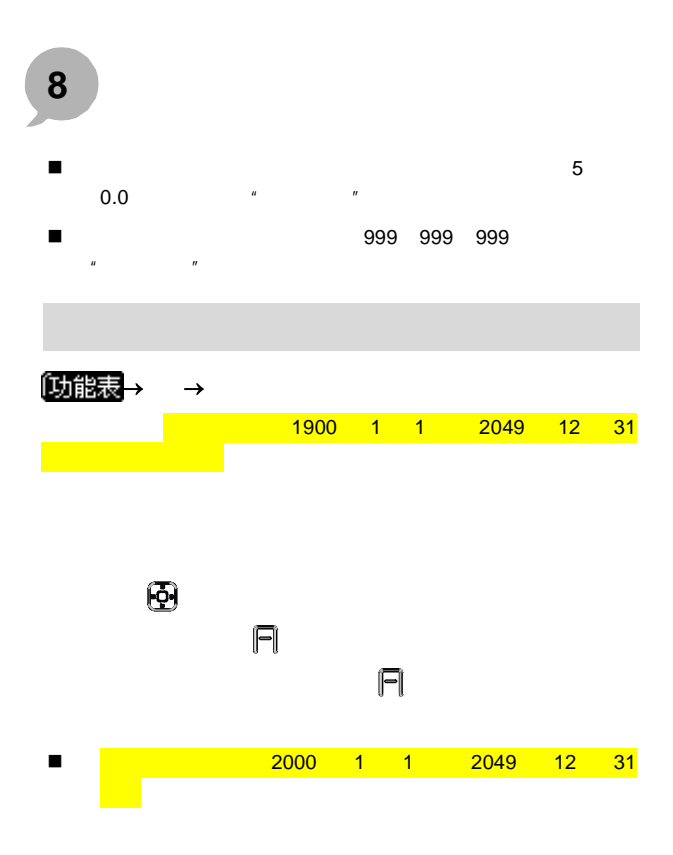

 $\boxdot$ 

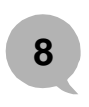

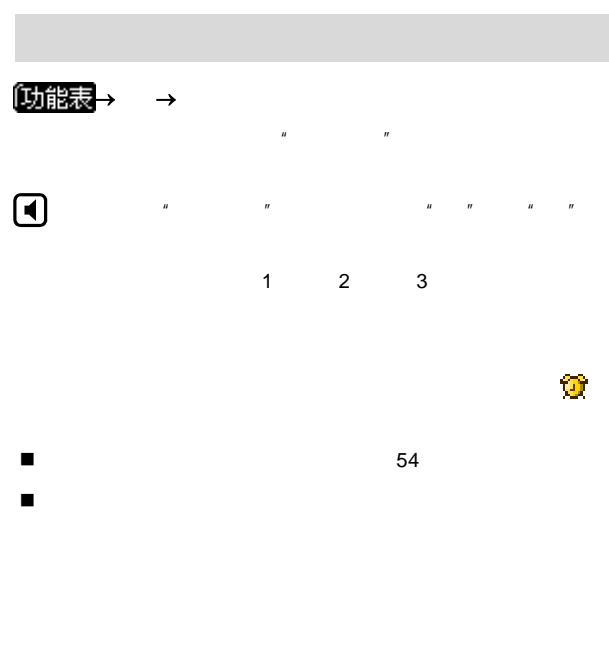

 $\mu$  and  $\mu$ 

55页)。

 $6$  and  $24$ 

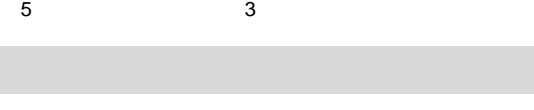

 $\ddot{H}$ 

 $\hat{a}$ 

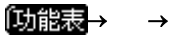

 $\Theta$ 

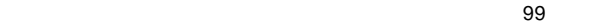

 $\bm{\Theta}$ 

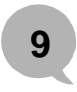

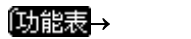

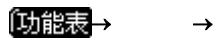

<span id="page-86-0"></span>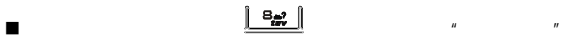

<span id="page-86-1"></span>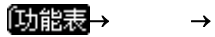

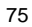

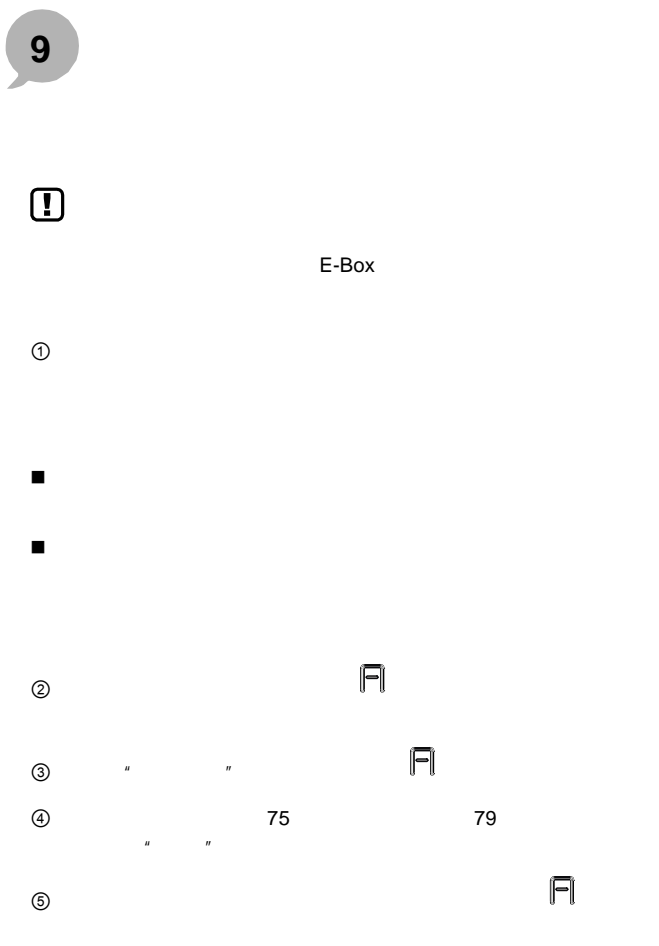

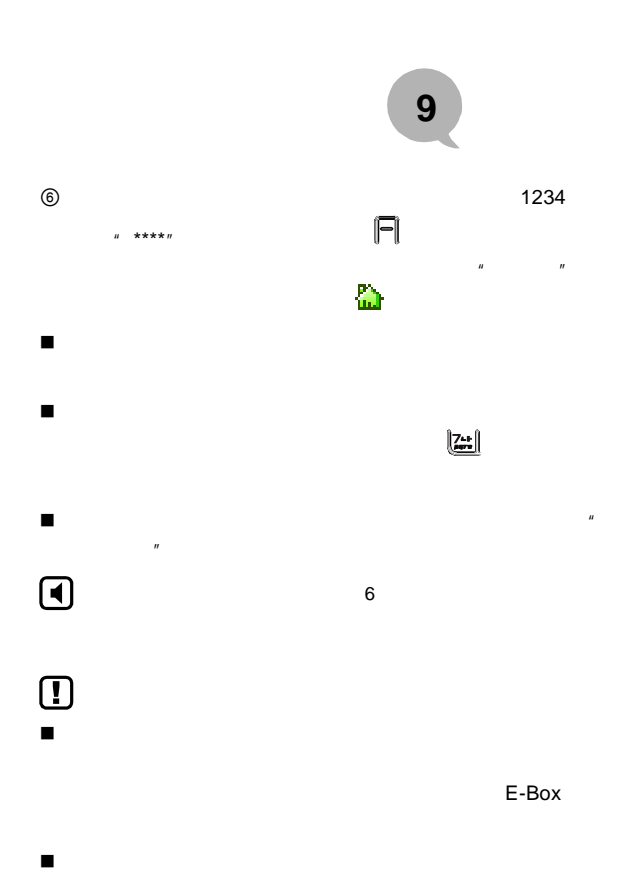

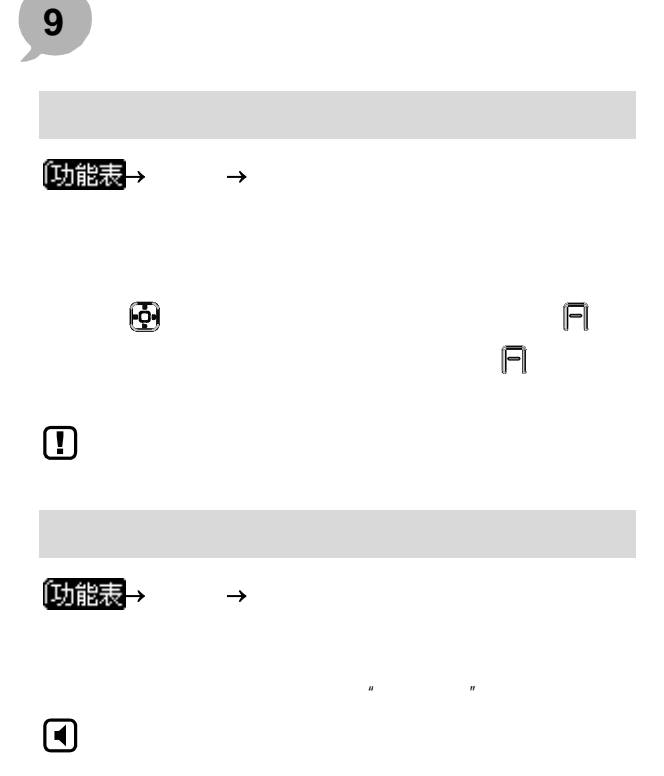

 $\mathbb{R}$  and  $\mathbb{R}$  and  $\mathbb{R}$  and

<span id="page-90-0"></span>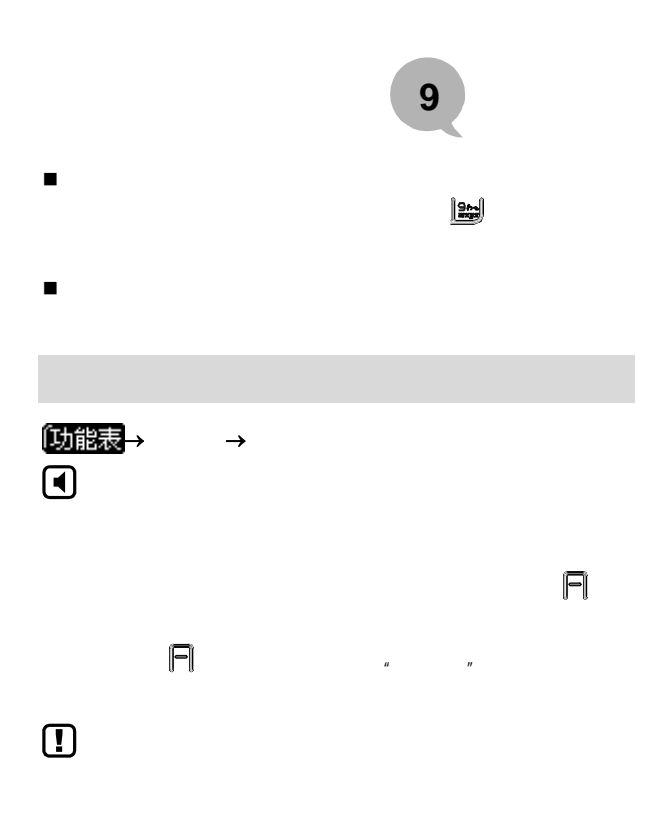

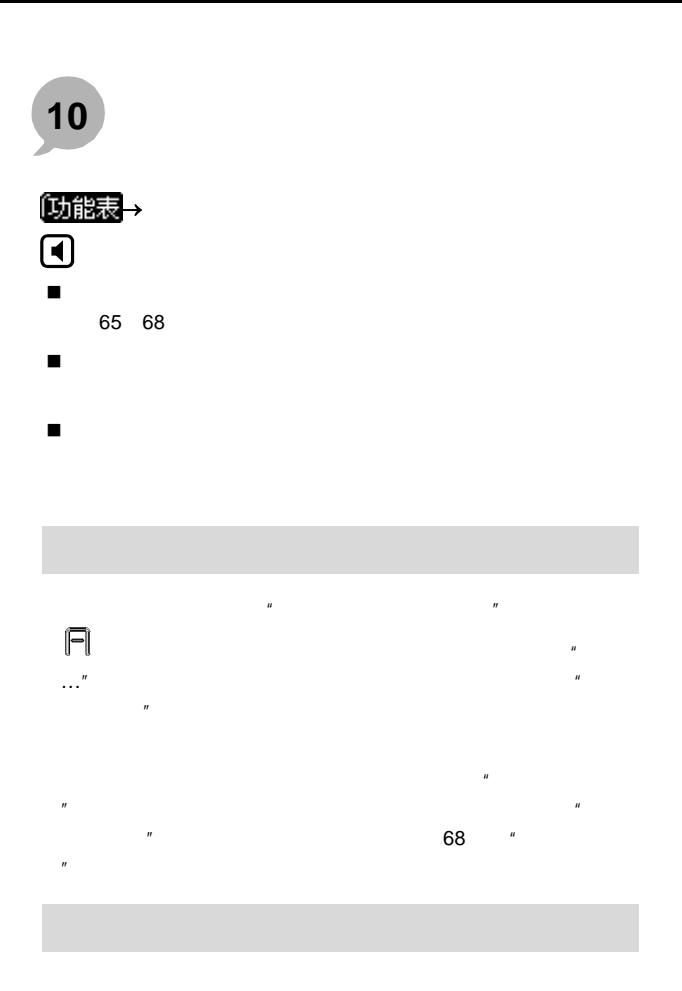

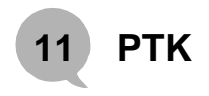

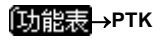

PIM PTK

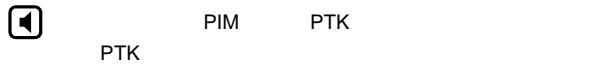

 $\blacksquare$  PIM PTK

## 附加功能

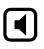

FLASH 丢失等问题。等数据传送结束,轻轻拔下数据线,再对话

<span id="page-94-0"></span>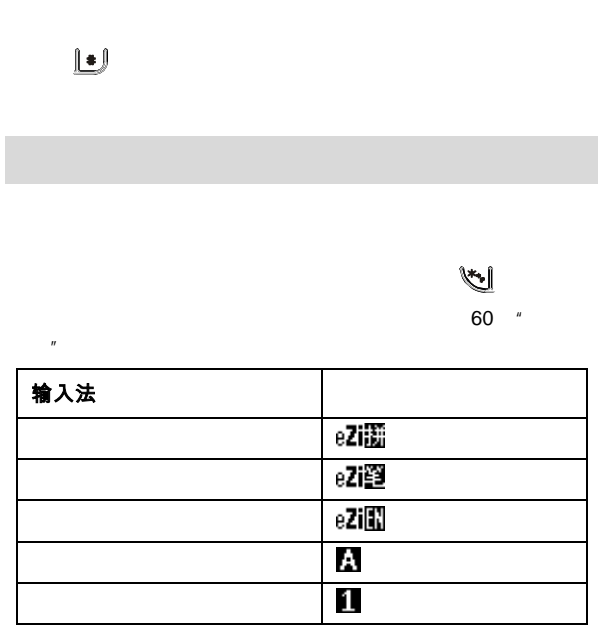

**13** 输入法

**13** 输入法

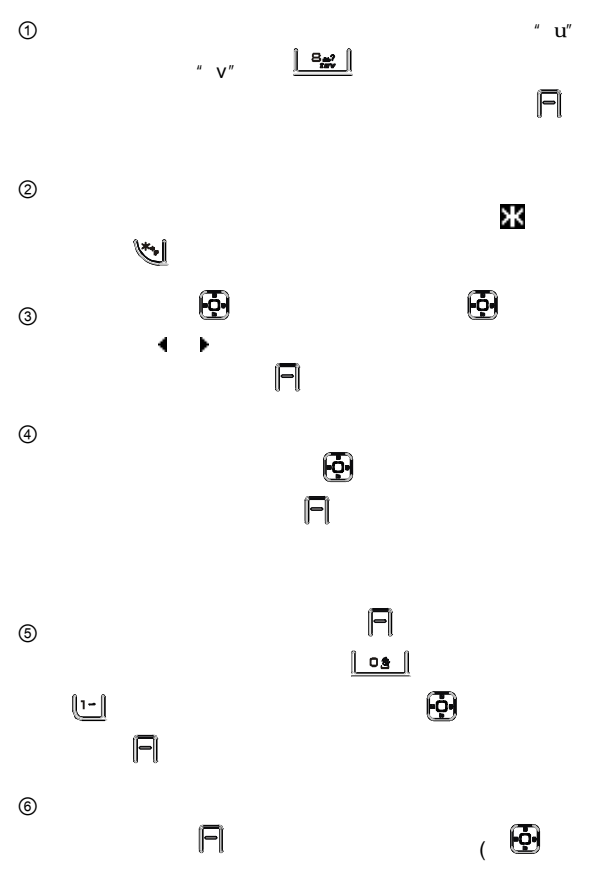

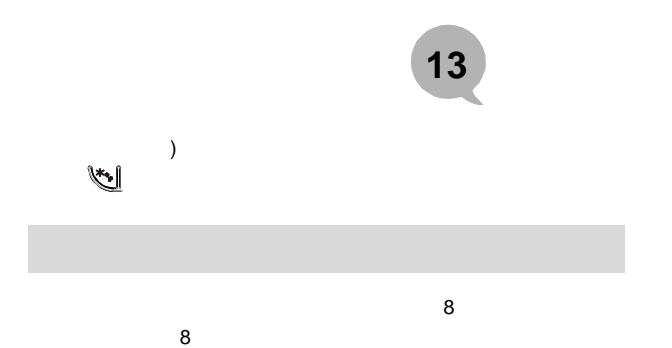

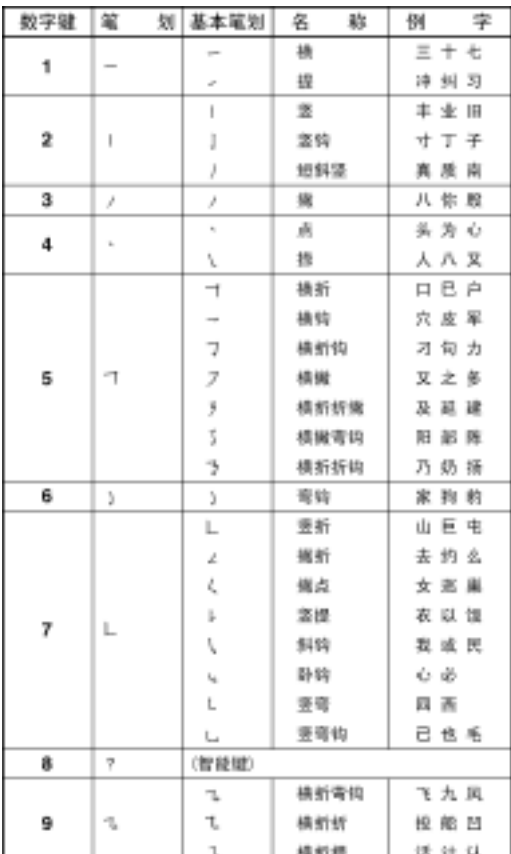

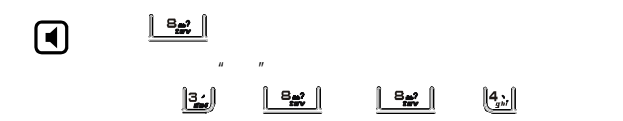

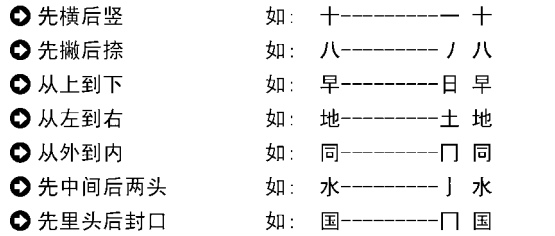

GB13000.1

输入法

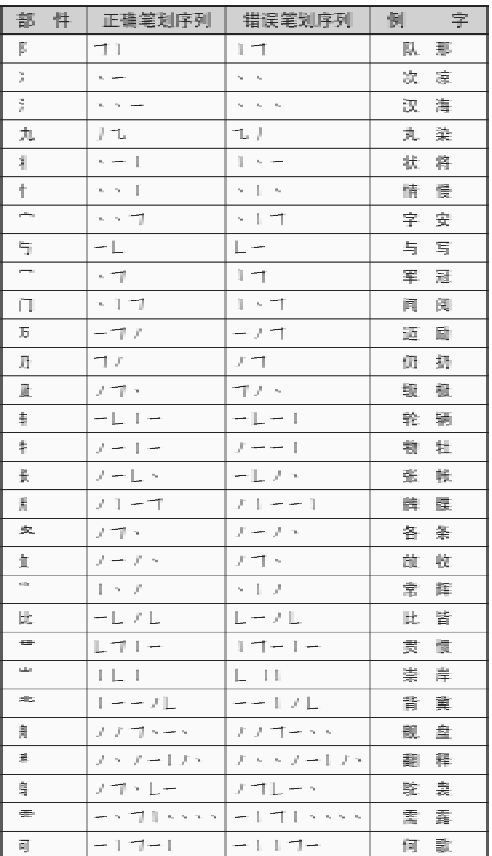

**13** 输入法

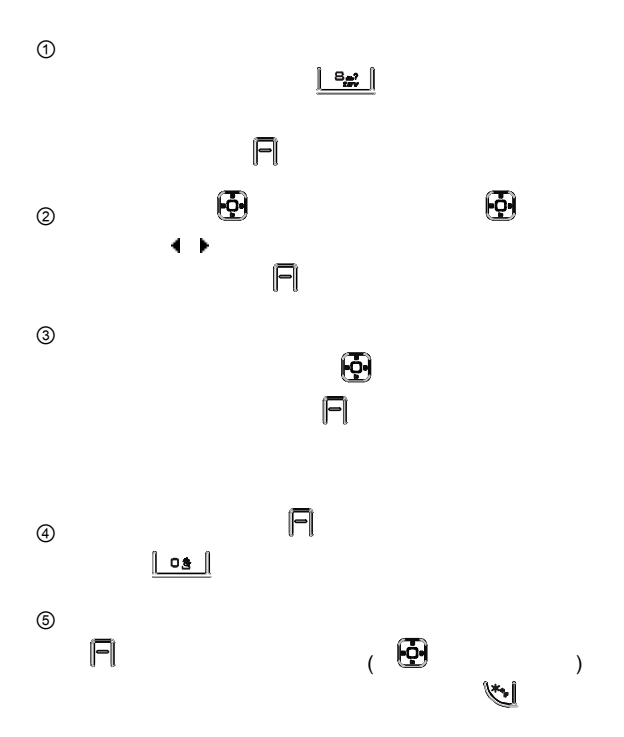

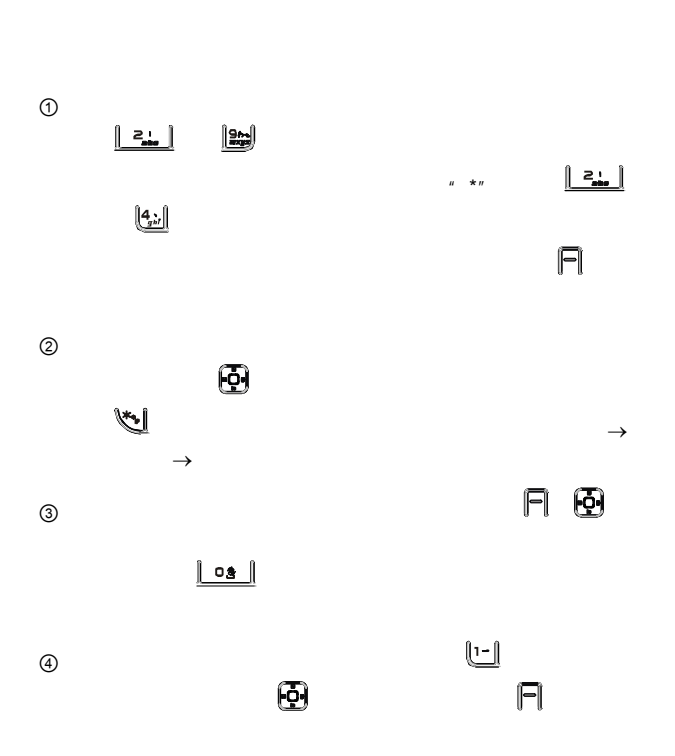

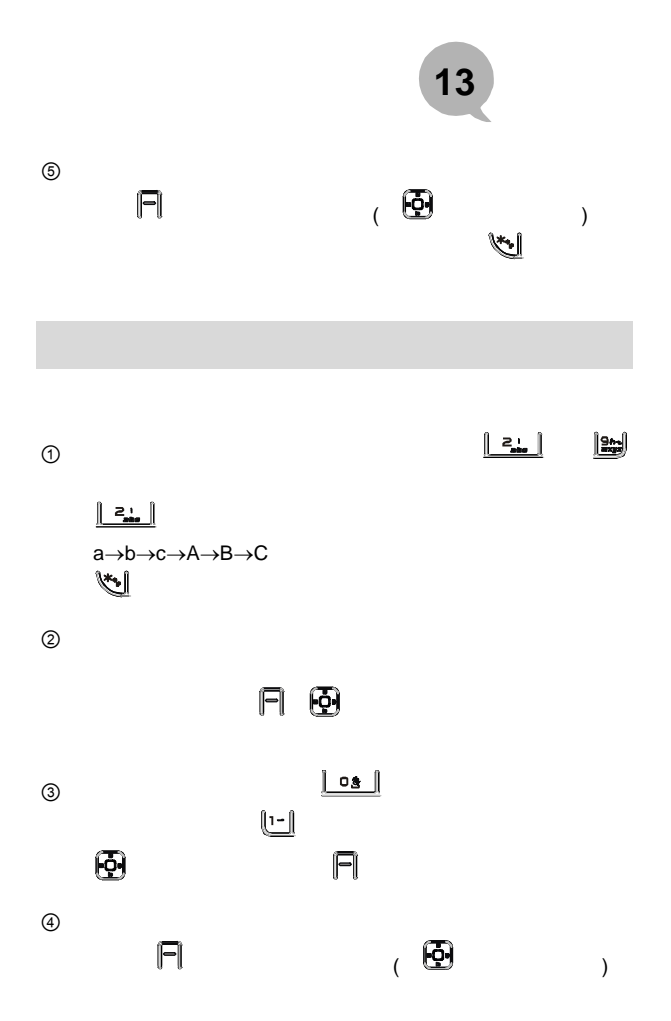

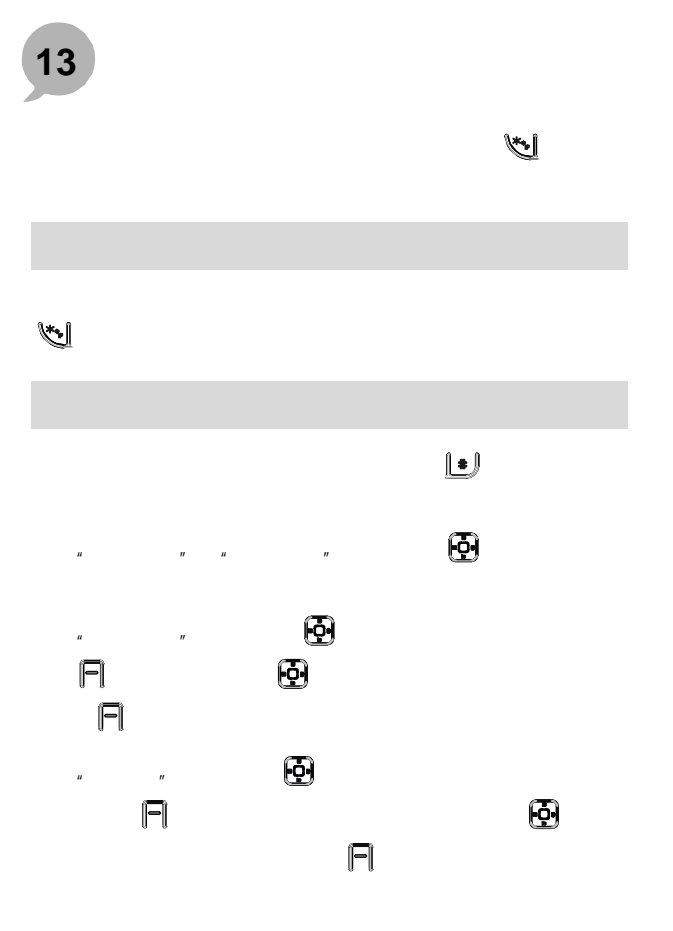

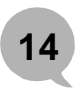

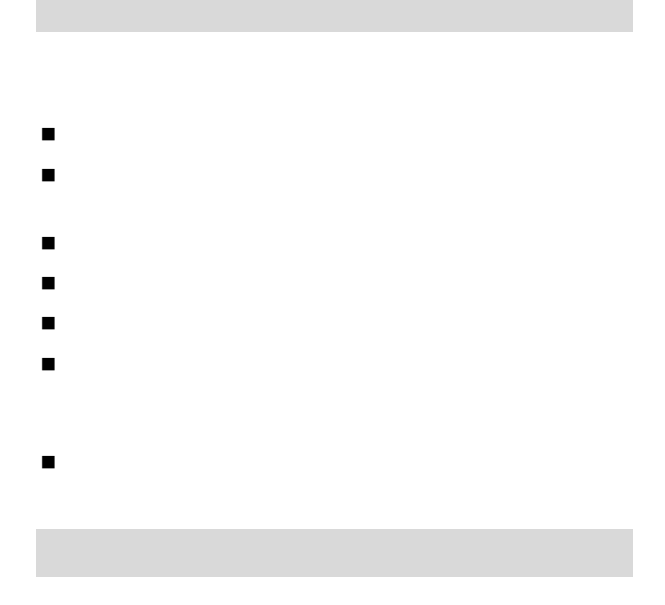

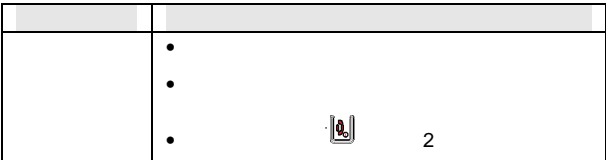

**14** 产品保养和故障诊断

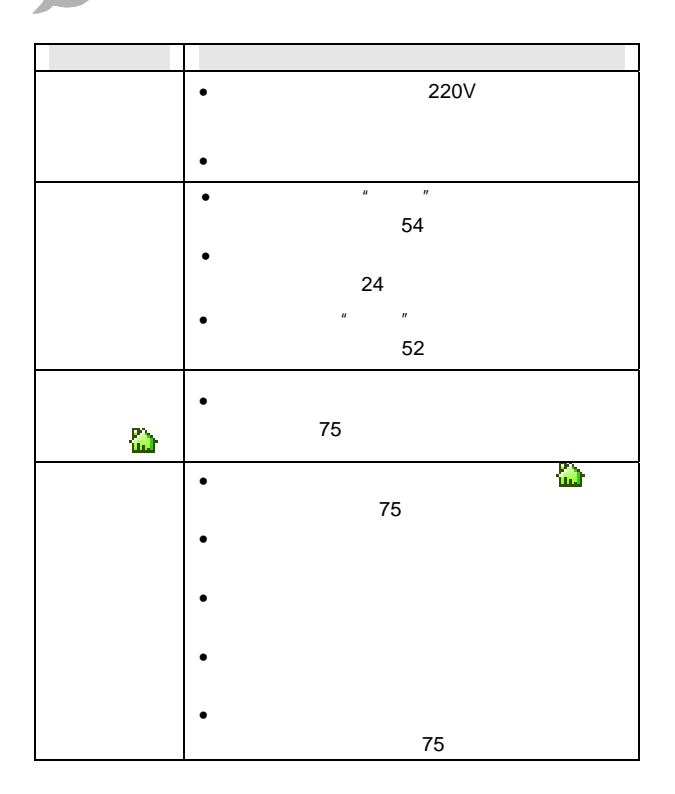

## **14** 产品保养和故障诊断

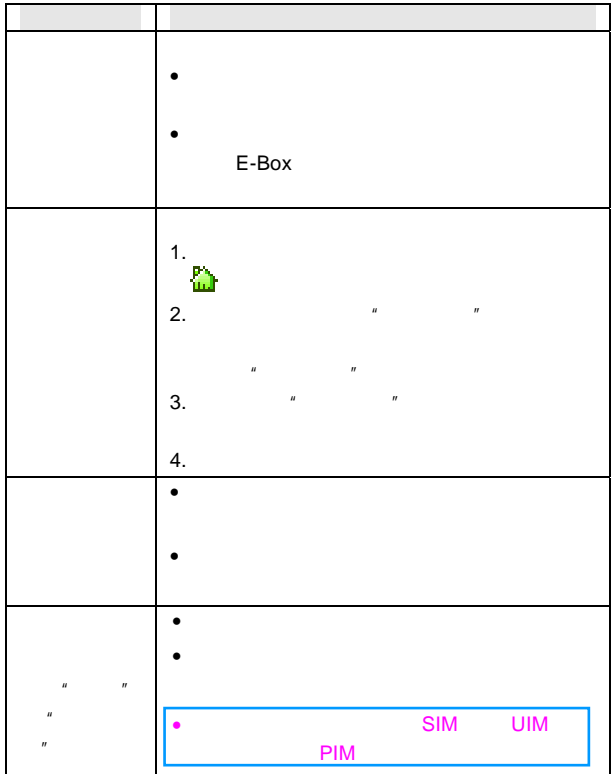

 $\mathsf{U}$  T and  $\mathsf{U}$  UT and  $\mathsf{U}$  and  $\mathsf{U}$  and  $\mathsf{U}$  and  $\mathsf{U}$  and  $\mathsf{U}$  and  $\mathsf{U}$  and  $\mathsf{U}$  and  $\mathsf{U}$  and  $\mathsf{U}$  and  $\mathsf{U}$  and  $\mathsf{U}$  and  $\mathsf{U}$  and  $\mathsf{U}$  and  $\mathsf{U}$  and  $\mathsf{U}$ 

 $\sim$  368

邮编:310053

95105550 24

0571 81928585

[utservice@utstar.com](mailto:utservice@utstar.com)

95105550

[www.utstar.com.cn/service](http://www.utstar.com.cn/service)
## **14** 产品保养和故障诊断

**UT** 斯达康通讯有限公司拥有对本手册的最终解释权。 **UT** 斯达康通讯有限公司保留修改技术规则而不事先通知的权

**UT** 斯达康通讯有限公司保留修改本手册的权利,恕不另行通